# Documentação do código Mach-2D. Escoamento bidimensional externo sobre a parte frontal de um

corpo de simetria plana ou axial.

Euler

Versão: 5.8.2.1 (Revisão - 004; Branch: REAL)

> Eduardo Germer Guilherme Bertoldo Jonas Joacir Radtke

3 de Dezembro de 2012

# Conteúdo

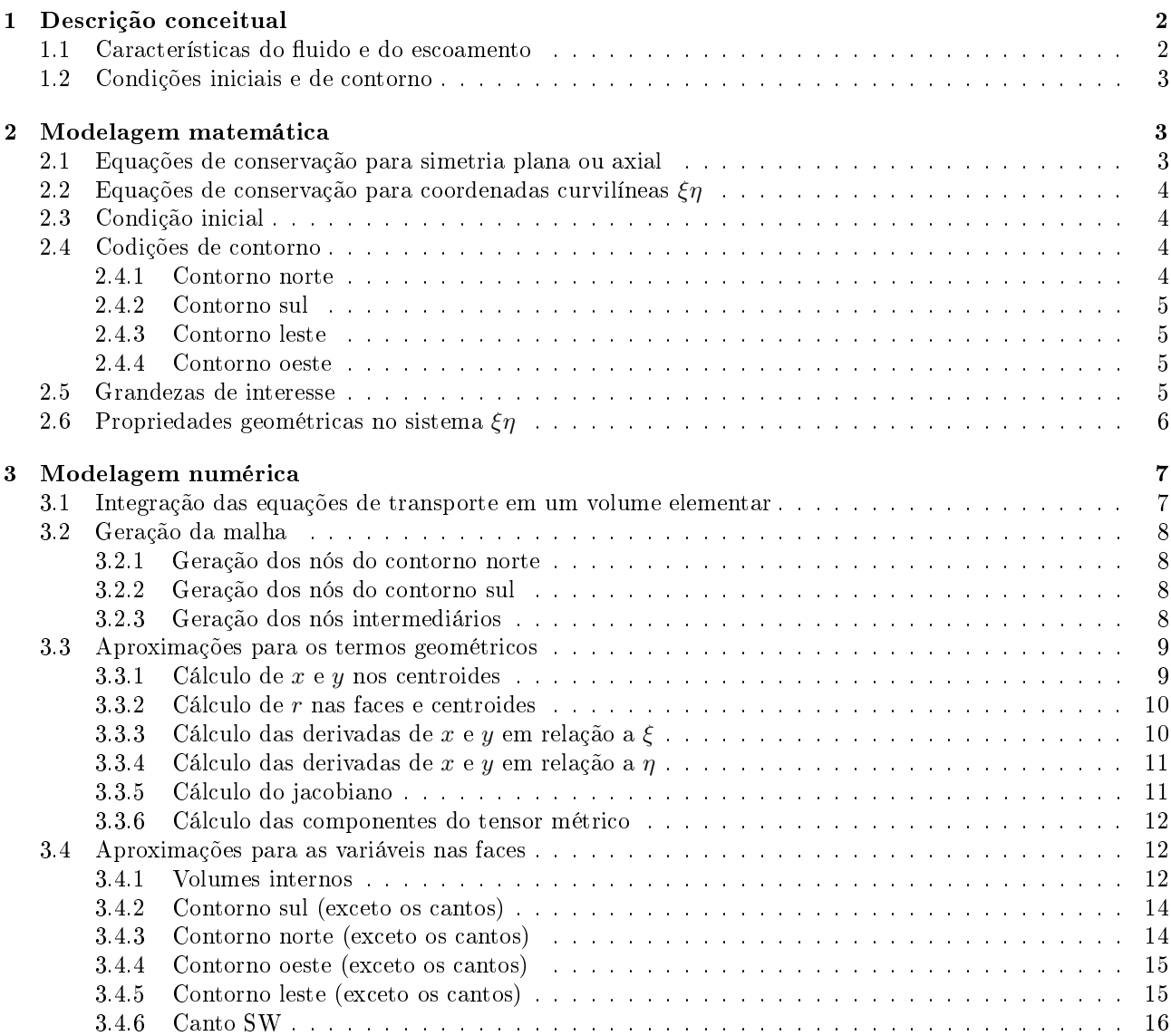

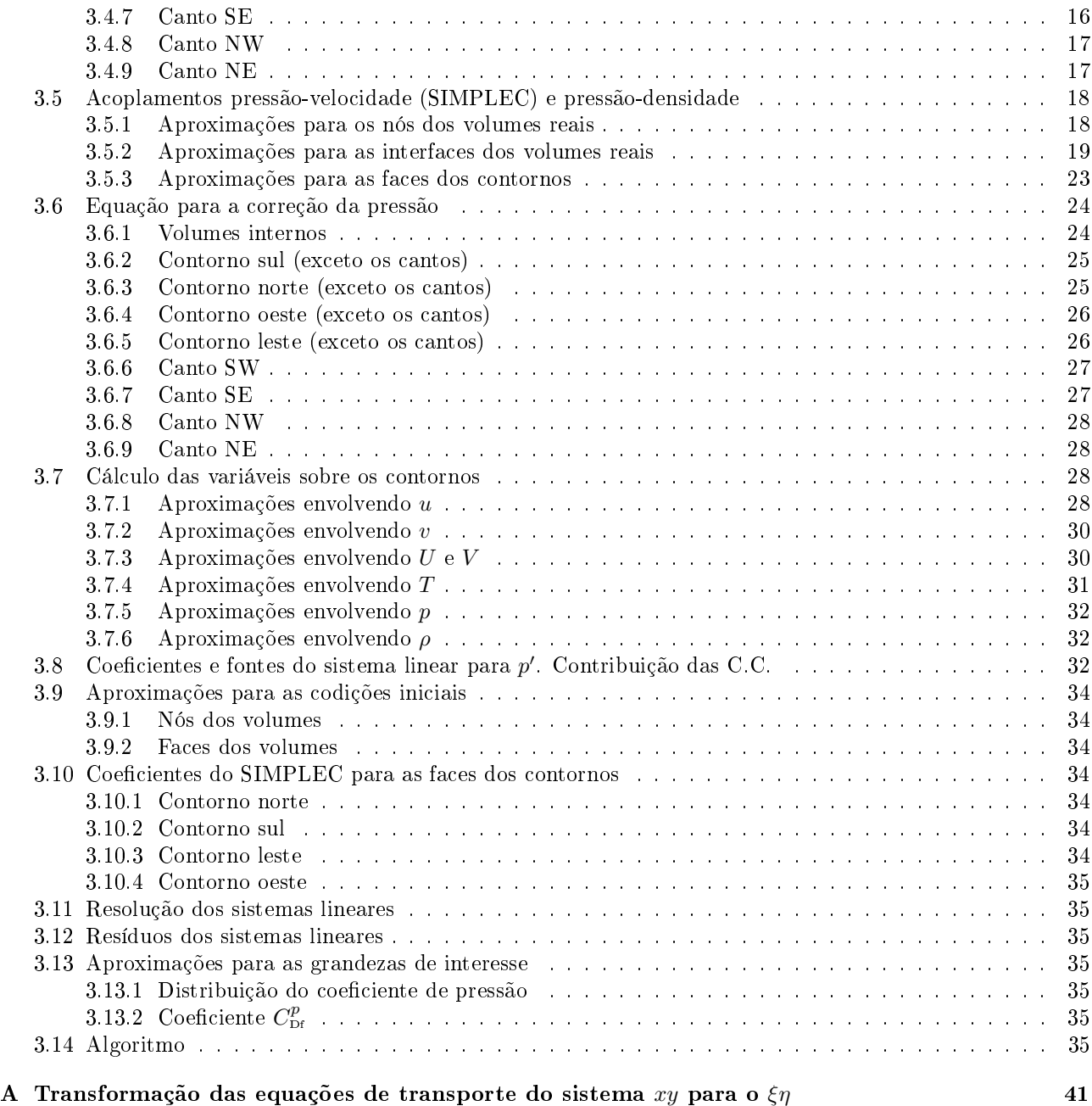

# 1 Descrição conceitual

## 1.1 Características do fluido e do escoamento

- 1. Compressível
- 2. Contínuo
- 3. Não-reativo
- 4. Invíscido
- 5. Gás termicamente perfeito, isto é, a entalpia  $h$  e a energia interna  $\varepsilon$  por unidade de massa são funções apenas da temperatura
- 6. Sem radiação térmica
- 7. Propriedade constante: constante do gás  $(R_g)$
- 8. Propriedades variáveis com a temperatura T:
	- $c_p$ : calor específico a pressão constante
- $c_v$ : calor específico a volume constante
- γ: razão entre  $c_p$  e  $c_v$
- 9. Sem dissipação viscosa
- 10. Sem forças externas
- 11. Escoamento estacionário
- 12. Escoamento bidimensional plano ou axisimétrico

## 1.2 Condições iniciais e de contorno

- 1. Escoamento estacionário com transiente distorcido.
- 2. Escoamento não perturbado na entrada.
- 3. Escoamento localmente parabólico na saída.
- 4. Sem troca de calor com as paredes.
- 5. Com deslizamento do fluido sobre as paredes.
- 6. Gradiente de pressão, normal à parede, nulo.
- 7. Escoamento com simetria bidimensional plana ou axial.

## 2 Modelagem matemática

## 2.1 Equações de conservação para simetria plana ou axial

A dinâmica do escoamento é descrita através das equações de Euler com as hipóteses feitas acima. Estas equações podem ser escritas de maneira concisa, tanto para a simetria plana quanto axial (detalhes sobre as equações de Euler em diversos sistemas coordenados podem ser vistos no Apêndice B da Ref. [1]), como

$$
C^{\phi}\left[\frac{\partial(\rho\phi)}{\partial t} + \frac{\partial(\rho u\phi)}{\partial x} + \frac{1}{r}\frac{\partial(\rho rv\phi)}{\partial y}\right] = P^{\phi},\tag{1}
$$

onde  $t$  é o tempo,  $x \in y$  são as coordenadas cartesianas, no caso da simetria plana, ou as coordenadas cilíndricas nas direções axial e radial, respectivamente, no caso da simetria axial, u e v são as componentes do vetor velocidade nas direções de  $x$  e  $y$ , respectivamente,  $r=y^f,$  onde  $f=0$  para a simetria plana e  $f=1$  para a simetria axial e  $\rho$  é o campo de densidade. As expressões para  $\phi,$   $C^\phi$  e  $P^\phi$  são dadas a seguir associadas aos princípios de consevação da massa, quantidade de movimento e energia.

- Equação de conservação da massa
- $\phi = 1 \tag{2}$
- $C^{\phi} = 1$  (3)
- $P^{\phi} = 0 \tag{4}$
- Equação de conservação da quantidade de movimento em x

$$
\phi = u \tag{5}
$$

 $C^{\phi} = 1 \tag{6}$ 

$$
P^{\phi} = -\frac{\partial p}{\partial x} \tag{7}
$$

Na equação anterior, p é o campo de pressão.

• Equação de conservação da quantidade de movimento em y

$$
\phi = v \tag{8}
$$

 $C^{\phi} = 1 \tag{9}$  $\partial_{\theta}$ 

$$
P^{\phi} = -\frac{\partial p}{\partial y} \tag{10}
$$

• Equação de conservação da energia térmica

$$
\phi = T \tag{11}
$$

$$
C^{\phi} = c_p \tag{12}
$$

$$
P^{\phi} = \frac{\partial p}{\partial t} + u \frac{\partial p}{\partial x} + v \frac{\partial p}{\partial y}
$$
 (13)

Nas equações anteriores, T é o campo de temperatura e  $c_p$  é o calor específico à pressão constante.

O conjunto de equações obtidos da equação (1) para  $\phi = 1, u, v \in T$  deve ser complementado com a equação de estado, que neste projeto é a equação de estado dos gases ideais

$$
p = \rho R_g T,\tag{14}
$$

onde  $R_q$  é a constante do gás.

## 2.2 Equações de conservação para coordenadas curvilíneas  $\xi\eta$

Para realizar o cálculo numérico, é conveniente que as equações de transporte (1) sejam escritas em um sistema coordenado curvilíneo que se adapte aos contornos do domínio de cálculo. Sejam  $\xi \in \eta$  as coordenadas curvilíneas. Então, com base na mudança de coordenadas

$$
x = x(\xi, \eta), \qquad y = y(\xi, \eta), \tag{15}
$$

as equações de conservação (1) ficam reescritas como

$$
C^{\phi}\left[\frac{1}{J}\frac{\partial(\rho\phi)}{\partial t} + \frac{1}{r}\frac{\partial(\rho r U\phi)}{\partial \xi} + \frac{1}{r}\frac{\partial(\rho r V\phi)}{\partial \eta}\right] = P^{\phi},\tag{16}
$$

onde J é o jacobiano da transformação

$$
J = \left[x_{\xi}y_{\eta} - x_{\eta}y_{\xi}\right]^{-1},\tag{17}
$$

 $U$  e  $V$  são as componentes contravariantes do vetor velocidade sem normalização métrica

$$
U = uy_{\eta} - vx_{\eta}, \qquad V = vx_{\xi} - uy_{\xi}
$$
\n<sup>(18)</sup>

e  $\alpha$ ,  $\beta$  e  $\gamma$  são componentes do tensor métrico dadas por

$$
\alpha = x_{\eta}^{2} + y_{\eta}^{2}, \qquad \beta = x_{\xi}x_{\eta} + y_{\xi}y_{\eta}, \quad e \quad \gamma = x_{\xi}^{2} + y_{\xi}^{2}.
$$
 (19)

As expressões para  $P^\phi$  são dadas por

$$
P^{1} = 0,
$$
  
\n
$$
P^{u} = \frac{\partial (py_{\xi})}{\partial \eta} - \frac{\partial (py_{\eta})}{\partial \xi} = y_{\xi} \frac{\partial p}{\partial \eta} - y_{\eta} \frac{\partial p}{\partial \xi},
$$
\n(20)

$$
P^{u} = \frac{\partial (p g_{\xi})}{\partial \eta} - \frac{\partial (p g_{\eta})}{\partial \xi} = y_{\xi} \frac{\partial p}{\partial \eta} - y_{\eta} \frac{\partial p}{\partial \xi},
$$
  
\n
$$
P^{v} = \frac{\partial (p x_{\eta})}{\partial \xi} - \frac{\partial (p x_{\xi})}{\partial \eta} = x_{\eta} \frac{\partial p}{\partial \xi} - x_{\xi} \frac{\partial p}{\partial \eta},
$$
\n(22)

$$
P^{\mathrm{T}} = \frac{1}{J} \frac{\partial p}{\partial t} - u P^{u} - v P^{v}.
$$
 (23)

As transformações apresentadas acima são deduzidas no Apêndice A.

 $=1$ 

## 2.3 Condição inicial

- $p = p_{\infty}$  (24)
- $T = T_{\infty}$  (25)
- $u = u_{\infty}$  (26)
- $v = 0$  (27)

## 2.4 Codições de contorno

## 2.4.1 Contorno norte

$$
p = p_{\infty} \tag{28}
$$

- $T = T_{\infty}$  (29)
- $u = u_{\infty}$  (30)
- $v = 0$  (31)

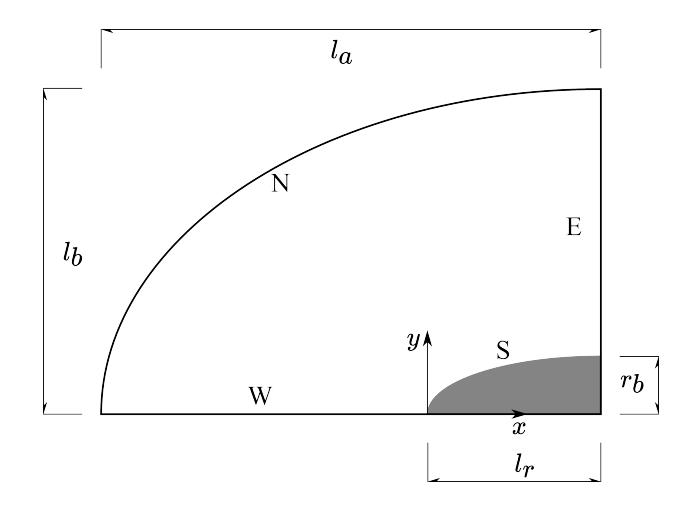

Figura 1: Esquema dos contornos do domínio de cálculo.

## 2.4.2 Contorno sul

$$
(\hat{\boldsymbol{n}} \cdot \nabla)p = 0 \tag{32}
$$

$$
(\hat{\boldsymbol{n}} \cdot \nabla) T = 0 \tag{33}
$$

$$
\hat{\boldsymbol{n}} \cdot \boldsymbol{u} = 0 \tag{34}
$$

#### 2.4.3 Contorno leste

Escoamento localmente parabólico:

$$
(\mathbf{u} \cdot \nabla)\phi = 0, \qquad \phi \in \{p, T, u, v\}
$$
\n
$$
(35)
$$

#### 2.4.4 Contorno oeste

$$
(\hat{\boldsymbol{n}} \cdot \nabla)\phi = 0, \qquad \phi \in \{p, T, u\}
$$
\n(36)

$$
v = 0 \tag{37}
$$

## 2.5 Grandezas de interesse

As principais variáveis de interesse neste trabalho são a distribuição de pressão e temperatura sobre a superfície do corpo (propriedades locais), bem como o coeficiente de arrasto frontal (propriedade global).

A distribuição de pressão será dada em termos do coeficiente de pressão  $C_p$ , definido por

$$
C_p = \frac{p - p_{\infty}}{q_{\infty}},\tag{38}
$$

onde q<sup>∞</sup> é a pressão dinâmica,

$$
q_{\infty} = \frac{\rho_{\infty} u_{\infty}^2}{2}.
$$
\n(39)

O coeficiente  $C_p$  e a distribuição de temperatura podem ser obtidos facilmente após a solução das equações de transporte.

O coeficiente de arrasto $C_{\scriptscriptstyle \rm D}$ é definido como

$$
C_{\rm D} = \frac{F_x}{A_b q_{\infty}},\tag{40}
$$

onde  $F_x$  é a componente da força do fluido sobre o corpo na direção do escoamento (neste caso axial) e  $A_b$  é a área da base do corpo.

Nas coordenadas cartesianas, a componente  $F_i[2]$  da força do fluido (invíscido) sobre o corpo é dada por

$$
F_i = \oint_S p \mathrm{d}A_i,\tag{41}
$$

onde a integração deve ser feita sobre toda a superfície do corpo. Neste projeto, é de interesse apenas a força que age sobre a superfície frontal. Levando-se em conta que a força é causada pela pressão apenas, o coeficiente de arrasto associado à força sobre a superfície frontal é escrito como

$$
C_{\rm Df} = C_{\rm Df}^p \tag{42}
$$

onde  $C_{\texttt{Df}}^{p}$  é a componente do arrasto causado pela pressão na superfície frontal.

Utilizando as simplificações das simetrias plana e axial,  $C_{\text{Df}}^{p}$  é escrito como

$$
C_{\rm Df}^p = \frac{2^f}{q_{\infty} r_b^{f+1}} \int_0^{l_r} (p - p_{\infty}) r_{\rm d}^{\rm d}y \, \mathrm{d}x. \tag{43}
$$

Com base no sistema coordenado  $\xi \eta$  e considerando que a parede do corpo esteja sobre uma linha  $\eta$ estendendo-se de  $\xi_i$  a  $\xi_f$ , então é possível escrever

$$
C_{\rm pt}^p = \frac{2^f}{q_{\infty} r_b^{f+1}} \int_{\xi_i}^{\xi_f} (p - p_{\infty}) r y_{\xi} d\xi.
$$
 (44)

## 2.6 Propriedades geométricas no sistema  $\zeta\eta$

Seja r o vetor posição de um ponto cujas coordenadas são  $(x, y)$ . Em termos dos vetores unitários i e j, nas direções do eixo x e y, respectivamente, e lembrando que  $x = x(\xi, \eta)$  e  $y = y(\xi, \eta)$ , o vetor posição é dado por

$$
\boldsymbol{r} = x(\xi, \eta)\boldsymbol{i} + y(\xi, \eta)\boldsymbol{j}.\tag{45}
$$

Com base na Eq. (45), os vetores  $E_{\xi}$  e  $E_{\eta}$ , tangentes às linhas de  $\eta$  e  $\xi$  constantes, respectivamente, são dados por

$$
E_{\xi} = \frac{\partial r}{\partial \xi} = x_{\xi} i + y_{\xi} j, \tag{46}
$$

$$
E_{\eta} = \frac{\partial r}{\partial \eta} = x_{\eta} i + y_{\eta} j. \tag{47}
$$

Por outro lado, os vetores  $E^\xi$  e  $E^\eta,$  normais às linhas de  $\xi$  e  $\eta$  constantes, respectivamente, são dados por

$$
E^{\xi} = \nabla \xi = \frac{\partial \xi}{\partial x} \mathbf{i} + \frac{\partial \xi}{\partial y} \mathbf{j} = J(y_{\eta} \mathbf{i} - x_{\eta} \mathbf{j}), \tag{48}
$$

$$
\mathbf{E}^{\eta} = \nabla \eta = \frac{\partial \eta}{\partial x} \mathbf{i} + \frac{\partial \eta}{\partial y} \mathbf{j} = J(-y_{\xi} \mathbf{i} + x_{\xi} \mathbf{j}), \tag{49}
$$

onde foram usadas as relações de transformação[3]

$$
\frac{\partial \xi}{\partial x} = Jy_{\eta},\tag{50}
$$

$$
\frac{\partial \xi}{\partial y} = -Jx_{\eta},\tag{51}
$$

$$
\frac{\partial \eta}{\partial x} = -Jy_{\xi},\tag{52}
$$

$$
\frac{\partial \eta}{\partial y} = Jx_{\xi},\tag{53}
$$

lembrando que J é o jacobiano da transformação

$$
J=[x_{\xi}y_{\eta}-x_{\eta}y_{\xi}]^{-1}.
$$

O produto interno entre os vetores das Eqs. (46) e (49) satisfazem às seguintes propriedades

$$
\boldsymbol{E}_i \cdot \boldsymbol{E}^j = \delta_i^j, \qquad \boldsymbol{E}_i \cdot \boldsymbol{E}_j = g_{ij}, \qquad \boldsymbol{E}^i \cdot \boldsymbol{E}^j = g^{ij}, \tag{54}
$$

onde

$$
g_{\xi\xi} = \gamma = x_{\xi}^2 + y_{\xi}^2,\tag{55}
$$

 $g_{\xi\eta} = \beta = g_{\eta\xi} = x_{\xi}x_{\eta} + y_{\xi}y_{\eta},$  (56)

$$
g_{\eta\eta} = \alpha = x_{\eta}^2 + y_{\eta}^2 \tag{57}
$$

$$
f_{\rm{max}}
$$

e

$$
g^{\xi\xi} = J^2 \alpha = J^2 (x_\eta^2 + y_\eta^2), \tag{58}
$$

$$
g^{\xi\eta} = -J^2\beta = g^{\eta\xi} = -J^2(x_{\xi}x_{\eta} + y_{\xi}y_{\eta}),
$$
\n(59)

$$
g^{\eta\eta} = J^2 \gamma = J^2 (x_\xi^2 + y_\xi^2). \tag{60}
$$

No sistema coordenado  $\xi \eta$ , o gradiente de uma função  $\phi(\xi, \eta)$  fica

$$
\nabla \phi = \boldsymbol{E}^{\xi} \frac{\partial \phi}{\partial \xi} + \boldsymbol{E}^{\eta} \frac{\partial \phi}{\partial \eta}.
$$
 (61)

## 3 Modelagem numérica

## 3.1 Integração das equações de transporte em um volume elementar

No método dos volumes finitos, as equações de transporte devem ser integradas em cada volume elementar do domínio de cálculo e em um intervalo de tempo [t –  $\Delta t, t$ ]. A Fig. 2 ilustra um volume elementar no sistema coordenado xy e o correspondente volume no sistema transformado ξη. No sistema coordenado transformado,

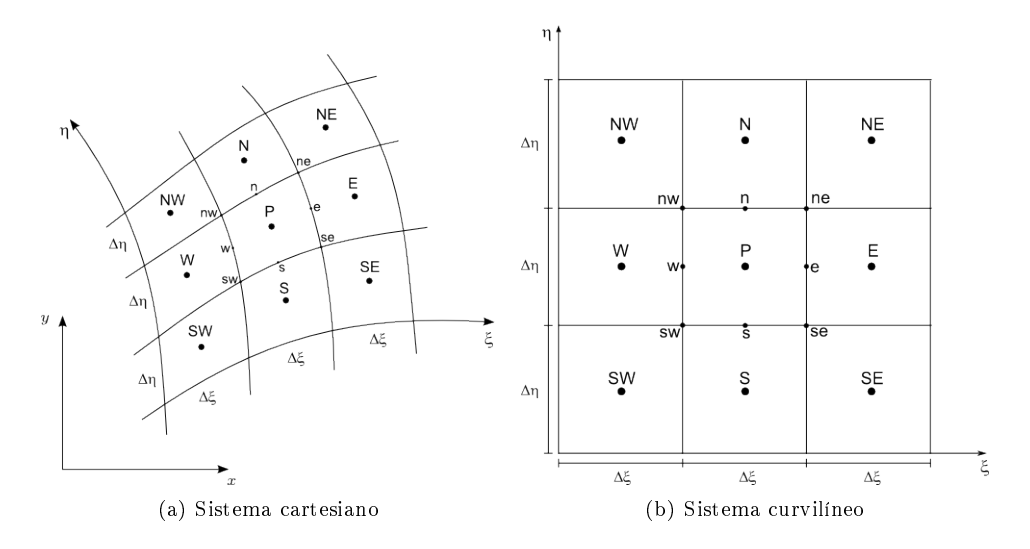

Figura 2: Volume de controle genérico P no sistema coordenado cartesiano 2(a) e no sistema curvilíneo 2(b). a integração sobre o volume elementar e sobre o intervalo de tempo é dada pela expressão

$$
\int_{t-\Delta t}^{t} \int_{\eta_s}^{\eta_n} \int_{\xi_w}^{\xi_e} 2\pi r \left[ \cdots \right] d\xi \, d\eta \, dt',\tag{62}
$$

onde [· · ·] representa o termo a ser integrado.

Com o auxílio da aproximação totalmente implícita para a integração temporal,

$$
\frac{1}{\Delta t} \int_{t-\Delta t}^{t} \psi(t') \mathrm{d}t' = \psi(t) + \mathcal{O}(\Delta t),\tag{63}
$$

e da regra do retângulo para a integração espacial,

$$
\frac{1}{\Delta\xi\Delta\eta} \int_{\eta_s}^{\eta_n} \int_{\xi_w}^{\xi_e} \psi(\xi,\eta) d\xi d\eta = \psi(\xi_{\rm P},\eta_{\rm P}) + \mathcal{O}(\Delta\xi^2) + \mathcal{O}(\Delta\eta^2)
$$
(64)

onde ψ é uma função genérica e

$$
\Delta \xi = \xi_e - \xi_w, \qquad \Delta \eta = \eta_n - \eta_s,\tag{65}
$$

as equações de transporte  $(16)$  ficam

$$
C_{\rm P}^{\phi} \left[ \frac{r}{J} \frac{(\rho \phi) - (\rho \phi)^{\circ}}{\Delta t} + \frac{\partial (\rho r U \phi)}{\partial \xi} + \frac{\partial (\rho r V \phi)}{\partial \eta} \right]_{\rm P} = (r P^{\phi})_{\rm P} + \mathcal{O}(\Delta t) + \mathcal{O}(\Delta \xi^{2}) + \mathcal{O}(\Delta \eta^{2}). \tag{66}
$$

O índice ∘ na Eq. (66) indica o valor da variável no instante  $t - \Delta t$  e a ausência deste índice indica o valor da variável no instante t.

Para levar em conta o balanço de cada propriedade  $\phi$  no volume elementar, as derivadas em relação a  $\xi \in \eta$ na Eq. (66) são aproximadas em termos dos valores das funções nas faces, de modo que

$$
\left. \frac{\partial \psi}{\partial \xi} \right|_{\mathbf{P}} = \frac{\psi_e - \psi_w}{\Delta \xi} + \mathcal{O}(\Delta \xi^2)
$$
\n(67)

e

$$
\left. \frac{\partial \psi}{\partial \eta} \right|_{\mathbf{P}} = \frac{\psi_n - \psi_s}{\Delta \eta} + \mathcal{O}(\Delta \eta^2),\tag{68}
$$

o que conduz a

$$
C_{\rm P}^{\phi} \left[ \frac{(M_{\rm P}\phi_{\rm P}) - (M_{\rm P}\phi_{\rm P})^{\circ}}{\Delta t} + \frac{\dot{M}_{e}\phi_{e} - \dot{M}_{w}\phi_{w}}{\Delta \xi} + \frac{\dot{M}_{n}\phi_{n} - \dot{M}_{s}\phi_{s}}{\Delta \eta} \right] = r_{\rm P}P_{\rm P}^{\phi} + \mathcal{O}(\Delta t) + \mathcal{O}(\Delta \xi^{2}) + \mathcal{O}(\Delta \eta^{2}) \tag{69}
$$

onde

$$
M_{\rm P} = \left(\frac{\rho r}{J}\right)_{\rm P}, \quad \dot{M}_{e} = \left(\rho r U\right)_{e}, \quad \dot{M}_{w} = \left(\rho r U\right)_{w}, \quad \dot{M}_{n} = \left(\rho r V\right)_{n}, \quad \dot{M}_{s} = \left(\rho r V\right)_{s}.
$$
\n
$$
(70)
$$

As expressões para  $P_{\text{\tiny P}}^{\phi}$  são

$$
P_{\rm P}^1 = 0
$$
  
\n
$$
p_{\rm P}^1 = (py_{\xi})_n - (py_{\xi})_s \quad (py_{\eta})_e - (py_{\eta})_w
$$
\n(71)

$$
P_{\rm P}^{u} = \frac{(py_{\xi})_n - (py_{\xi})_s}{\Delta \eta} - \frac{(py_{\eta})_e - (py_{\eta})_w}{\Delta \xi} \tag{72}
$$

$$
P_{\rm p}^v = \frac{(px_\eta)_e - (px_\eta)_w}{\Delta \xi} - \frac{(px_\xi)_n - (px_\xi)_s}{\Delta \eta} \tag{73}
$$

$$
P_{\rm P}^{\rm T} = \frac{1}{J_{\rm P}} \frac{p_{\rm P} - p_{\rm P}^{\circ}}{\Delta t} - u_{\rm P} P_{\rm P}^{u} - v_{\rm P} P_{\rm P}^{v}.
$$
\n(74)

## 3.2 Geração da malha

#### 3.2.1 Geração dos nós do contorno norte

$$
x(\xi) = l_a \left( \frac{\xi - \xi_i}{\xi_f - \xi_i} \right)^{(a_{\xi})_n} + l_r - l_a, \qquad \xi_i \le \xi \le \xi_f \tag{75}
$$

$$
y(\xi) = l_b \sqrt{1 - \left(\frac{x - l_r}{l_a}\right)^2},\tag{76}
$$

onde  $(a_{\xi})_n$  é um parâmetro livre. Se  $(a_{\xi})_n = 1$ , então há uma distribuição uniforme em x, se  $(a_{\xi})_n > 1$ , há uma concentração de nós próximos à origem.

## 3.2.2 Geração dos nós do contorno sul

$$
x(\xi) = l_r \left(\frac{\xi - \xi_i}{\xi_f - \xi_i}\right)^{(a_{\xi})_s}, \qquad \xi_i \le \xi \le \xi_f \tag{77}
$$

$$
y(\xi) = g(x), \tag{78}
$$

onde $(a_\xi)_s$ é um parâmetro livre idêntico a $(a_\xi)_n.$ 

## 3.2.3 Geração dos nós intermediários

Há três possibilidades para a geração dos nós intermediários:

1. Distribuição uniforme Sejam  $(x_i, y_i)$  e  $(x_f, y_f)$  pontos do contorno sul e norte, respectivamente. A distribuição de nós no segmento de reta que une estes pontos é dada por

$$
x(\eta) = (x_f - x_i) \left( \frac{\eta - \eta_i}{\eta_f - \eta_i} \right) + x_i, \qquad \eta_i \le \eta \le \eta_f,
$$
\n
$$
(79)
$$

$$
y(\eta) = (y_f - y_i) \left( \frac{\eta - \eta_i}{\eta_f - \eta_i} \right) + y_i, \qquad \eta_i \le \eta \le \eta_f. \tag{80}
$$

2. **Distribuição tipo progressão geométrica** Sejam  $(x_i, y_i)$  e  $(x_f, y_f)$  pontos do contorno sul e norte, respectivamente. A distribuição de nós no segmento de reta que une estes pontos é dada por

$$
\psi_k = \frac{(\psi_f - \psi_i)}{r} \left( \frac{q^{k-1} - 1}{q - 1} \right) + \psi_i, \qquad 1 \le k \le n, \qquad \psi \in \{x, y\},\tag{81}
$$

onde n representa o número de volumes entre os contornos sul e norte,

$$
r = \frac{\sqrt{(x_f - x_i)^2 + (y_f - y_i)^2}}{a_1},
$$
\n(82)

 $a_1$  é a largura dos volumes contíguos ao contorno sul e  $q$  é obtido através da solução da equação

$$
h(q) = q^n + r(1 - q) - 1 = 0.
$$
\n(83)

A solução desta equação é obtida iterativamente através do método de Newton:

$$
q_{i+1} = q_i - \frac{h(q_i)}{h'(q_i)}, \quad i = 1, 2, 3, \cdots
$$
\n(84)

onde  $q_1 = 0.5$  se  $n > r$  e  $q_1 = 2$  caso contrário.

3. Distribuição tipo lei de potência. Sejam  $(x_i, y_i)$  e  $(x_f, y_f)$  pontos do contorno sul e norte, respectivamente. A distribuição de nós no segmento de reta que une estes pontos é dada por

$$
x(\eta) = (x_f - x_i) \left( \frac{\eta - \eta_i}{\eta_f - \eta_i} \right)^{\alpha_{\eta}} + x_i, \qquad \eta_i \le \eta \le \eta_f,
$$
\n
$$
(85)
$$

$$
y(\eta) = (y_f - y_i) \left( \frac{\eta - \eta_i}{\eta_f - \eta_i} \right)^{\alpha_{\eta}} + y_i, \qquad \eta_i \le \eta \le \eta_f,
$$
\n
$$
(86)
$$

onde o coeficiente  $\alpha_n$  é ajustado pela fórmula

$$
\alpha_{\eta} = \frac{\log\left(\frac{\sqrt{(x_f - x_i)^2 + (y_f - y_i)^2}}{a_1}\right)}{\log(\eta_f - \eta_i)}\tag{87}
$$

de modo que a largura dos volumes contíguos ao contorno sul seja sempre  $a_1$ .

## 3.3 Aproximações para os termos geométricos

As aproximações a seguir são baseadas nas coordenadas dos vértices de um volume de controle genérico do sistema coordenado  $\xi \eta$ , conforme a Fig. 3.

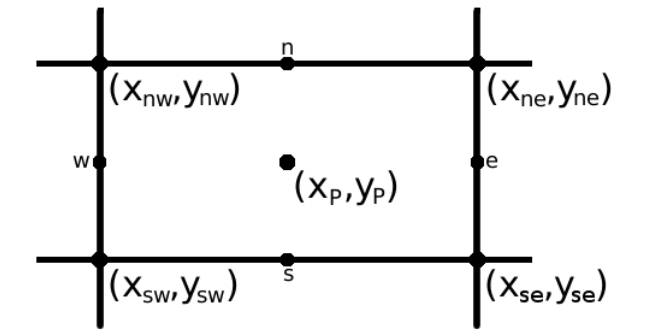

Figura 3: Volume de controle genérico P no sistema coordenado curvilíneo

#### 3.3.1 Cálculo de  $x e y$  nos centroides

Aproximação para as coordenadas dos centroides em todos os volumes de controle reais:

$$
\psi_{\mathcal{P}} = \frac{\psi_{ne} + \psi_{nw} + \psi_{se} + \psi_{sw}}{4} + \mathcal{O}(\Delta\xi^2) + \mathcal{O}(\Delta\eta^2), \qquad \psi \in \{x, y\}.
$$
\n(88)

É possível utilizar também um método que emprega uma média ponderada. Neste caso, o quadrilátero, Fig. 3, é divido em dois triângulos formados pelos vértices (sw, se e ne) e (sw, nw e ne). As coordenadas dos centroides dos dois triângulos são calculadas através da média aritmética das coordenadas dos seus vértices e em seguida as coordenadas do centroide do quadrilátero são calculadas com a média ponderada dos centroides dos triângulos, utilizando como peso a área de cada triângulo, ou seja,

$$
\psi_{\rm P} = \frac{\frac{(\psi_{ne} + \psi_{se} + \psi_{sw})}{3}A_1 + \frac{(\psi_{ne} + \psi_{nw} + \psi_{sw})}{3}A_2}{A_1 + A_2}, \qquad \psi \in \{x, y\},\tag{89}
$$

onde  $A_1$  é a área do triângulo formado pelos vértices sw, se e ne, i.e.,

$$
A_1 = \frac{1}{2} \begin{vmatrix} 1 & 1 & 1 \\ (x_{se} - x_{sw}) & (y_{se} - y_{sw}) & 0 \\ (x_{ne} - x_{sw}) & (y_{ne} - y_{sw}) & 0 \end{vmatrix}
$$
 (90)

e  $A_2$  é a área do triângulo formado pelos vértices sw, nw e ne, i.e.,

$$
A_2 = \frac{1}{2} \begin{vmatrix} 1 & 1 & 1 \\ (x_{ne} - x_{sw}) & (y_{ne} - y_{sw}) & 0 \\ (x_{nw} - x_{sw}) & (y_{nw} - y_{sw}) & 0 \end{vmatrix} . \tag{91}
$$

A ordem do erro desta aproximação ainda não foi avaliada.

#### 3.3.2 Cálculo de  $r$  nas faces e centroides

• Simetria plana  $(f = 0)$ 

Neste caso tem-se:

$$
r_e = r_n = r_P = 1. \tag{92}
$$

## • Simetria axial  $(f = 1)$

Aproximação para  $r$  nas faces leste de todos os volumes reais e dos volumes fictícios do contorno oeste:

$$
r_e = \frac{y_{ne} + y_{se}}{2} + \mathcal{O}(\Delta \xi^2). \tag{93}
$$

Aproximação para  $r$  nas faces norte de todos os volumes reais e dos volumes fictícios do contorno sul:

$$
r_n = \frac{y_{ne} + y_{nw}}{2} + \mathcal{O}(\Delta \eta^2). \tag{94}
$$

A aproximação para r nas faces oeste e sul de todos os volumes reais é dada por:

$$
(r_w)_P = (r_e)_w, \qquad (r_s)_P = (r_n)_s.
$$
 (95)

Nos centroides dos volumes reais, tem-se

$$
r_{\rm P} = y_{\rm P}.\tag{96}
$$

## 3.3.3 Cálculo das derivadas de x e y em relação a  $\xi$

Para as faces norte de todos os volumes reais e dos volumes fictícios do contorno sul:

$$
\left. \frac{\partial \psi}{\partial \xi} \right|_{n} = \frac{\psi_{ne} - \psi_{nw}}{\Delta \xi} + \mathcal{O}(\Delta \xi^{2}), \qquad \psi \in \{x, y\}. \tag{97}
$$

Para as faces sul de todos os volumes reais:

$$
\left(\frac{\partial\psi}{\partial\xi}\bigg|_{s}\right)_{P} = \left(\frac{\partial\psi}{\partial\xi}\bigg|_{n}\right)_{S}, \qquad \psi \in \{x, y\}.
$$
\n(98)

Para as faces leste dos volumes reais, exceto as do contorno leste:

$$
\left. \frac{\partial \psi}{\partial \xi} \right|_e = \frac{\psi_{\rm E} - \psi_{\rm P}}{\Delta \xi} + \mathcal{O}(\Delta \xi^2), \qquad \psi \in \{x, y\}.
$$
\n(99)

Para as faces leste dos volumes reais do contorno leste:

$$
\left. \frac{\partial \psi}{\partial \xi} \right|_e = \frac{\psi_w - 4\psi_{\rm P} + 3\psi_e}{\Delta \xi} + \mathcal{O}(\Delta \xi^2), \qquad \psi \in \{x, y\},\tag{100}
$$

$$
\psi_w = \frac{\psi_{nw} + \psi_{sw}}{2} + \mathcal{O}(\Delta \eta^2),\tag{101}
$$

$$
\psi_e = \frac{\psi_{ne} + \psi_{se}}{2} + \mathcal{O}(\Delta \eta^2). \tag{102}
$$

Para as faces oeste dos volumes reais do contorno oeste:

$$
\left. \frac{\partial \psi}{\partial \xi} \right|_w = \left( \left. \frac{\partial \psi}{\partial \xi} \right|_e \right)_w = \frac{-3\psi_w + 4\psi_P - \psi_e}{\Delta \xi} + \mathcal{O}(\Delta \xi^2), \qquad \psi \in \{x, y\}. \tag{103}
$$

Para as faces oeste de todos os volumes reais:

$$
\left(\frac{\partial\psi}{\partial\xi}\bigg|_{w}\right)_{P} = \left(\frac{\partial\psi}{\partial\xi}\bigg|_{e}\right)_{w}, \qquad \psi \in \{x, y\}.
$$
\n(104)

Para os centroides de todos os volumes reais:

$$
\left. \frac{\partial \psi}{\partial \xi} \right|_{\mathcal{P}} = \frac{\psi_e - \psi_w}{\Delta \xi} + \mathcal{O}(\Delta \xi^2), \qquad \psi \in \{x, y\}. \tag{105}
$$

## 3.3.4 Cálculo das derivadas de  $x e y e m$  relação a  $\eta$

Para as faces leste de todos os volumes reais e dos fictícios do contorno oeste:

$$
\left. \frac{\partial \psi}{\partial \eta} \right|_e = \frac{\psi_{ne} - \psi_{se}}{\Delta \eta} + \mathcal{O}(\Delta \eta^2), \qquad \psi \in \{x, y\}.
$$
\n(106)

Para as faces norte de todos os volumes reais, exceto as do contorno norte:

$$
\left. \frac{\partial \psi}{\partial \eta} \right|_{n} = \frac{\psi_{\rm N} - \psi_{\rm P}}{\Delta \eta} + \mathcal{O}(\Delta \eta^{2}), \qquad \psi \in \{x, y\}.
$$
\n(107)

Para as faces norte dos volumes reais do contorno norte:

$$
\left. \frac{\partial \psi}{\partial \eta} \right|_{n} = \frac{\psi_s - 4\psi_p + 3\psi_n}{\Delta \eta} + \mathcal{O}(\Delta \eta^2), \qquad \psi \in \{x, y\},\tag{108}
$$

onde

$$
\psi_s = \frac{\psi_{se} + \psi_{sw}}{2} + \mathcal{O}(\Delta \xi^2),\tag{109}
$$

$$
\psi_n = \frac{\psi_{ne} + \psi_{nw}}{2} + \mathcal{O}(\Delta \xi^2). \tag{110}
$$

Para as faces sul dos volumes fictícios do contorno sul:

$$
\left. \frac{\partial \psi}{\partial \eta} \right|_{s} = \left( \frac{\partial \psi}{\partial \eta} \right|_{n} \right)_{s} = \frac{-3\psi_{s} + 4\psi_{p} - \psi_{n}}{\Delta \eta} + \mathcal{O}(\Delta \eta^{2}), \qquad \psi \in \{x, y\}. \tag{111}
$$

Para as faces sul de todos os volumes reais:

$$
\left(\frac{\partial\psi}{\partial\eta}\bigg|_{s}\right)_{P} = \left(\frac{\partial\psi}{\partial\eta}\bigg|_{n}\right)_{s}, \qquad \psi \in \{x, y\}.
$$
\n(112)

Para os centroides de todos os volumes reais:

$$
\left. \frac{\partial \psi}{\partial \eta} \right|_{\mathbf{P}} = \frac{\psi_n - \psi_s}{\Delta \eta} + \mathcal{O}(\Delta \eta^2), \qquad \psi \in \{x, y\}.
$$
\n(113)

## 3.3.5 Cálculo do jacobiano

Para as faces leste de todos os volumes reais e dos fictícios do contorno oeste:

$$
J_e = [x_{\xi}y_{\eta} - x_{\eta}y_{\xi}]_e^{-1}.
$$
\n(114)

Para as faces oeste de todos os volumes reais:

$$
(J_w)_{\rm P} = (J_e)_{\rm w} \tag{115}
$$

Para as faces norte de todos os volumes reais e dos fictícios do contorno sul:

$$
J_n = \left[ x_{\xi} y_{\eta} - x_{\eta} y_{\xi} \right]_n^{-1}.
$$
\n<sup>(116)</sup>

Para as faces sul de todos os volumes reais:

$$
(J_s)_P = (J_n)_s \,. \tag{117}
$$

Para os centroides de todos os volumes reais:

$$
J_{\rm P} = \left[ x_{\xi} y_{\eta} - x_{\eta} y_{\xi} \right]_{\rm P}^{-1} . \tag{118}
$$

#### 3.3.6 Cálculo das componentes do tensor métrico

Para a face leste de todos os volumes reais e dos fictícios do contorno oeste:

$$
\alpha_e = \left(x_\eta^2 + y_\eta^2\right)_e. \tag{119}
$$

Para a face oeste de todos os volumes reais:

$$
(\alpha_w)_{\rm P} = (\alpha_e)_{\rm w} \,. \tag{120}
$$

Para a face leste de todos os volumes reais e dos fictícios do contorno oeste:

$$
\beta_e = (x_{\xi}x_{\eta} + y_{\xi}y_{\eta})_e. \tag{121}
$$

Para a face oeste de todos os volumes reais:

$$
(\beta_w)_{\rm P} = (\beta_e)_{\rm w} \,. \tag{122}
$$

Para a face norte de todos os volumes reais e dos fictícios do contorno sul:

$$
\beta_n = (x_{\xi}x_{\eta} + y_{\xi}y_{\eta})_n. \tag{123}
$$

Para a face sul de todos os volumes reais:

$$
(\beta_s)_{\rm P} = (\beta_n)_{\rm S} \,. \tag{124}
$$

Para a face norte de todos os volumes reais e dos fictícios do contorno sul:

$$
\gamma_n = \left(x_\xi^2 + y_\xi^2\right)_n. \tag{125}
$$

Para a face sul de todos os volumes reais:

$$
(\gamma_s)_{\rm P} = (\gamma_n)_{\rm s} \,. \tag{126}
$$

## 3.4 Aproximações para as variáveis nas faces

No esquema co-localizado de variáveis, as funções  $\phi$  e suas derivadas nas faces do volume elementar devem ser expressas em termos das respectivas variáveis no nó do volume P e seus vizinhos. O valor das variáveis nas faces é calculado de modo diferenciado para cada volume, dependendo se o volume tem ou não interfaces com os contornos do domínio de cálculo. A seguir são apresentadas as aproximações que independem das condições de contorno. As demais aproximações serão apresentadas em outra seção.

#### 3.4.1 Volumes internos

Os "volumes internos" são aqueles que não tem interface com os contornos. Para estes volumes, a aproximação para a função φ nos termos advectivos (os termos do lado esquerdo da Eq. (69), exceto os da derivada temporal) sobre as faces será feita utilizando o esquema UDS com correção adiada para o CDS, isto é,

$$
\phi_e = \left(\frac{1}{2} + \hat{\alpha}_e\right)\phi_P + \left(\frac{1}{2} - \hat{\alpha}_e\right)\phi_E + \hat{\beta}\hat{\alpha}_e\left(\phi_E^m - \phi_P^m\right) + \left(1 - \hat{\beta}\right)\mathcal{O}(\Delta\xi) + \hat{\beta}\mathcal{O}(\Delta\xi^2)
$$
(127)

$$
\phi_w = \left(\frac{1}{2} + \hat{\alpha}_w\right)\phi_w + \left(\frac{1}{2} - \hat{\alpha}_w\right)\phi_P + \hat{\beta}\hat{\alpha}_w\left(\phi_P^m - \phi_w^m\right) + \left(1 - \hat{\beta}\right)\mathcal{O}(\Delta\xi) + \hat{\beta}\mathcal{O}(\Delta\xi^2)
$$
(128)

$$
\phi_n = \left(\frac{1}{2} + \hat{\alpha}_n\right)\phi_P + \left(\frac{1}{2} - \hat{\alpha}_n\right)\phi_N + \hat{\beta}\hat{\alpha}_n\left(\phi_N^m - \phi_P^m\right) + \left(1 - \hat{\beta}\right)\mathcal{O}(\Delta\eta) + \hat{\beta}\mathcal{O}(\Delta\eta^2) \tag{129}
$$

$$
\phi_s = \left(\frac{1}{2} + \hat{\alpha}_s\right)\phi_s + \left(\frac{1}{2} - \hat{\alpha}_s\right)\phi_P + \hat{\beta}\hat{\alpha}_s\left(\phi_P^m - \phi_s^m\right) + \left(1 - \hat{\beta}\right)\mathcal{O}(\Delta\eta) + \hat{\beta}\mathcal{O}(\Delta\eta^2) \tag{130}
$$

$$
\hat{\alpha}_e = \frac{\text{sgn } U_e}{2}, \quad \hat{\alpha}_w = \frac{\text{sgn } U_w}{2}, \quad \hat{\alpha}_n = \frac{\text{sgn } V_n}{2}, \quad \hat{\alpha}_s = \frac{\text{sgn } V_s}{2}, \tag{131}
$$

 $0 \leq \hat{\beta} \leq 1$  é a constante de acoplamento entre os esquemas UDS e CDS e o índice m indica que a variável foi obtida do último nível iterativo.

Para os demais termos, utiliza-se o esquema CDS puro, isto é, as funções nas faces ficam

$$
\phi_e = \frac{\phi_{\rm E} + \phi_{\rm P}}{2} + \mathcal{O}(\Delta \xi^2) \tag{132}
$$

$$
\phi_w = \frac{\phi_w + \phi_P}{2} + \mathcal{O}(\Delta \xi^2) \tag{133}
$$

$$
\phi_n = \frac{\phi_{\rm N} + \phi_{\rm P}}{2} + \mathcal{O}(\Delta \eta^2) \tag{134}
$$

$$
\phi_s = \frac{\phi_s + \phi_P}{2} + \mathcal{O}(\Delta \eta^2). \tag{135}
$$

Inserindo-se as aproximações (127)-(135) nas equações (69) e (71)-(74), obtém-se o sistema linear

$$
A_{s}^{\phi}\phi_{s} + A_{w}^{\phi}\phi_{w} + A_{P}^{\phi}\phi_{P} + A_{e}^{\phi}\phi_{E} + A_{n}^{\phi}\phi_{N} = b_{P}^{\phi}
$$
\n(136)

onde

$$
A_s^{\phi} = -\frac{C_{\rm P}^{\phi} \dot{M}_s}{\Delta \eta} \left(\frac{1}{2} + \hat{\alpha}_s\right) \tag{137}
$$

$$
A_w^{\phi} = -\frac{C_{\rm P}^{\phi} \dot{M}_w}{\Delta \xi} \left(\frac{1}{2} + \hat{\alpha}_w\right)
$$
(138)

$$
A_e^{\phi} = \frac{C_{\rm P}^{\phi} \dot{M}_e}{\Delta \xi} \left(\frac{1}{2} - \hat{\alpha}_e\right) \tag{139}
$$

$$
A_n^{\phi} = \frac{C_P^{\phi} \dot{M}_n}{\Delta \eta} \left(\frac{1}{2} - \hat{\alpha}_n\right) \tag{140}
$$

$$
A_{\rm P}^{\phi} = \frac{C_{\rm P}^{\phi} M_{\rm P}^{\circ}}{\Delta t} - \sum_{nb} A_{nb}^{\phi} \tag{141}
$$

$$
b_{\rm P}^{\phi} = \frac{C_{\rm P}^{\phi} M_{\rm P}^{\circ} \phi_{\rm P}^{\circ}}{\Delta t} + \omega_{\rm P}^{\phi} + r_{\rm P} P_{\rm P}^{\phi} + \mathcal{O}(\Delta t) + \left(1 - \hat{\beta}\right) \left[\mathcal{O}(\Delta \xi) + \mathcal{O}(\Delta \eta)\right] + \hat{\beta} \left[\mathcal{O}(\Delta \xi^2) + \mathcal{O}(\Delta \eta^2)\right]
$$
(142)

Na Eq. (142),  $\omega_{\text{\tiny P}}^{\phi}$  é a contribuição da correção adiada:

$$
\omega_{\rm P}^{\phi} = C_{\rm P}^{\phi} \hat{\beta} \left[ \frac{\dot{M}_e}{\Delta \xi} \hat{\alpha}_e \left( \phi_{\rm P}^m - \phi_{\rm E}^m \right) + \frac{\dot{M}_w}{\Delta \xi} \hat{\alpha}_w \left( \phi_{\rm P}^m - \phi_{\rm W}^m \right) + \frac{\dot{M}_n}{\Delta \eta} \hat{\alpha}_n \left( \phi_{\rm P}^m - \phi_{\rm N}^m \right) + \frac{\dot{M}_s}{\Delta \eta} \hat{\alpha}_s \left( \phi_{\rm P}^m - \phi_{\rm S}^m \right) \right]. \tag{143}
$$

Na dedução da Eq. (141), foi utilizada a equação da continuidade discretizada

$$
\frac{M_{\rm P} - M_{\rm P}^{\circ}}{\Delta t} + \frac{\dot{M}_e - \dot{M}_w}{\Delta \xi} + \frac{\dot{M}_n - \dot{M}_s}{\Delta \eta} = 0,\tag{144}
$$

obtida da Eq. (69) com  $\phi = 1$ .

As novas expressões para  $P_{\text{\tiny P}}^{\phi}$  são

$$
P_{\rm P}^1 = 0 \tag{145}
$$

$$
P_{\rm P}^{u} = \frac{(y_{\xi})_{n} (p_{\rm N} + p_{\rm P}) - (y_{\xi})_{s} (p_{\rm P} + p_{\rm S})}{2\Delta \eta} - \frac{(y_{\eta})_{e} (p_{\rm E} + p_{\rm P}) - (y_{\eta})_{w} (p_{\rm P} + p_{\rm W})}{2\Delta \xi}
$$
(146)

$$
P_{\rm P}^{\rm v} = \frac{(x_{\eta})_e (p_{\rm E} + p_{\rm P}) - (x_{\eta})_w (p_{\rm P} + p_{\rm w})}{2\Delta \xi} - \frac{(x_{\xi})_n (p_{\rm N} + p_{\rm P}) - (x_{\xi})_s (p_{\rm P} + p_{\rm S})}{2\Delta \eta} \tag{147}
$$

$$
P_{\rm p}^{\rm T} = \frac{1}{J_{\rm p}} \frac{p_{\rm p} - p_{\rm p}^{\circ}}{\Delta t} - u_{\rm p} P_{\rm p}^{u} - v_{\rm p} P_{\rm p}^{v}.
$$
 (148)

## 3.4.2 Contorno sul (exceto os cantos)

Caso  $\phi_s$  seja desconhecido no contorno sul, este não pode mais ser aproximado com a Eq. (130), uma vez que não existe o volume S. Neste caso é necessário aplicar outra aproximação dependente das condições de contorno do problema. Isto gera uma situação inconveniente, uma vez que é necessário rededuzir os coecientes e termos fontes dos sistemas lineares e reimplementá-los a cada novo problema. Para contornar este inconveniente, utiliza-se a seguinte identidade para  $\phi_s$ 

$$
\phi_s = \phi_P \left( \frac{1}{2} - \hat{\alpha}_s \right) + \left[ \phi_s - \phi_P^m \left( \frac{1}{2} - \hat{\alpha}_s \right) \right]. \tag{149}
$$

O primeiro termo desta identidade serve como uma aproximação para  $\phi_s$  em um escoamento advectivo dominante e é tratato implicitamente no sistema linear, ao passo que o segundo termo representa uma perturbação da condição de contorno e é tratado explicitamente. Com este procedimento, a dedução dos coeficientes do sistema linear e do termo fonte é feita apenas uma vez. Além disso, este procedimento garante que o sistema linear resultante seja diagonal dominante.

Inserindo as aproximações (127)-(129) e (149) na Eq. (69) e seguindo o mesmo procedimendo da seção anterior, obtém-se os seguintes coeficientes e termo fonte para o sistema linear (136)

$$
A_s^{\phi} = 0 \tag{150}
$$

$$
A_w^{\phi} = -\frac{C_{\rm P}^{\phi} \dot{M}_w}{\Delta \xi} \left(\frac{1}{2} + \hat{\alpha}_w\right) \tag{151}
$$

$$
A_e^{\phi} = \frac{C_{\rm P}^{\phi} \dot{M}_e}{\Delta \xi} \left(\frac{1}{2} - \hat{\alpha}_e\right) \tag{152}
$$

$$
A_n^{\phi} = \frac{C_p^{\phi} \dot{M}_n}{\Delta \eta} \left(\frac{1}{2} - \hat{\alpha}_n\right) \tag{153}
$$

$$
A_{\rm P}^{\phi} = \frac{C_{\rm P}^{\phi} M_{\rm P}^{\circ}}{\Delta t} - \sum_{nb} A_{nb}^{\phi} + C_{\rm P}^{\phi} \frac{\dot{M}_s}{\Delta \eta} \left(\frac{1}{2} + \hat{\alpha}_s\right)
$$
(154)

$$
b_{\rm P}^{\phi} = \frac{C_{\rm P}^{\phi} M_{\rm P}^{\circ} \phi_{\rm P}^{\circ}}{\Delta t} + \omega_{\rm P}^{\phi} + r_{\rm P} P_{\rm P}^{\phi} \tag{155}
$$

onde

$$
\omega_{\rm P}^{\phi} = C_{\rm P}^{\phi} \hat{\beta} \left[ \frac{\dot{M}_{e}}{\Delta \xi} \hat{\alpha}_{e} \left( \phi_{\rm P}^{m} - \phi_{\rm E}^{m} \right) + \frac{\dot{M}_{w}}{\Delta \xi} \hat{\alpha}_{w} \left( \phi_{\rm P}^{m} - \phi_{\rm W}^{m} \right) + \frac{\dot{M}_{n}}{\Delta \eta} \hat{\alpha}_{n} \left( \phi_{\rm P}^{m} - \phi_{\rm N}^{m} \right) \right] + C_{\rm P}^{\phi} \frac{\dot{M}_{s}}{\Delta \eta} \left[ \phi_{s} - \phi_{\rm P}^{m} \left( \frac{1}{2} - \hat{\alpha}_{s} \right) \right]
$$
\n(156)

contém a contribuição da correção adiada e da condição de contorno.

Neste contorno,  $p_s$  (usado em  $P_{\rm P}^\phi$ ) e  $\phi_s$  devem ser prescritos através das condições de contorno. Os valores de  $p_w, \, p_e$  e  $p_n,$  usados em  $P_{\text{\tiny P}}^{\phi},$  são calculados com o esquema CDS.

## 3.4.3 Contorno norte (exceto os cantos)

No contorno norte, é conveniente escrever

$$
\phi_n = \phi_P \left( \frac{1}{2} + \hat{\alpha}_n \right) + \left[ \phi_n - \phi_P^m \left( \frac{1}{2} + \hat{\alpha}_n \right) \right]. \tag{157}
$$

De modo análogo ao feito na seção anterior, os coeficientes e o termo fonte do contorno norte ficam

$$
A_s^{\phi} = -\frac{C_r^{\phi} \dot{M}_s}{\Delta \eta} \left(\frac{1}{2} + \hat{\alpha}_s\right) \tag{158}
$$

$$
A_w^{\phi} = -\frac{C_{\rm P}^{\phi}\dot{M}_w}{\Delta \xi} \left(\frac{1}{2} + \hat{\alpha}_w\right) \tag{159}
$$

$$
A_e^{\phi} = \frac{C_{\rm P}^{\phi} \dot{M}_e}{\Delta \xi} \left(\frac{1}{2} - \hat{\alpha}_e\right) \tag{160}
$$

$$
A_n^{\phi} = 0 \tag{161}
$$

$$
A_{\rm P}^{\phi} = \frac{C_{\rm P}^{\phi} M_{\rm P}^{\circ}}{\Delta t} - \sum_{nb} A_{nb}^{\phi} - C_{\rm P}^{\phi} \frac{\dot{M}_n}{\Delta \eta} \left(\frac{1}{2} - \hat{\alpha}_n\right) \tag{162}
$$

$$
b_{\rm P}^{\phi} = \frac{C_{\rm P}^{\phi} M_{\rm P}^{\circ} \phi_{\rm P}^{\circ}}{\Delta t} + \omega_{\rm P}^{\phi} + r_{\rm P} P_{\rm P}^{\phi}
$$
(163)

$$
\omega_{\rm P}^{\phi} = C_{\rm P}^{\phi} \hat{\beta} \left[ \frac{\dot{M}_e}{\Delta \xi} \hat{\alpha}_e \left( \phi_{\rm P}^{m} - \phi_{\rm E}^{m} \right) + \frac{\dot{M}_w}{\Delta \xi} \hat{\alpha}_w \left( \phi_{\rm P}^{m} - \phi_{\rm W}^{m} \right) + \frac{\dot{M}_s}{\Delta \eta} \hat{\alpha}_s \left( \phi_{\rm P}^{m} - \phi_{\rm S}^{m} \right) \right] - C_{\rm P}^{\phi} \frac{\dot{M}_n}{\Delta \eta} \left[ \phi_n - \phi_{\rm P}^{m} \left( \frac{1}{2} + \hat{\alpha}_n \right) \right]. \tag{164}
$$

Neste contorno,  $p_n$  (usado em  $P_{\rm \scriptscriptstyle P}^{\phi}$ ) e  $\phi_n$  devem ser prescritos através das condições de contorno. Os valores de  $p_w, \, p_e$  e  $p_s,$  usados em  $P_{\text{\tiny P}}^{\phi},$  são calculados com o esquema CDS.

#### 3.4.4 Contorno oeste (exceto os cantos)

No contorno oeste, é conveniente escrever

$$
\phi_w = \phi_P \left( \frac{1}{2} - \hat{\alpha}_w \right) + \left[ \phi_w - \phi_P^m \left( \frac{1}{2} - \hat{\alpha}_w \right) \right]. \tag{165}
$$

Seguindo o mesmo procedimento adotado no contorno sul, os coeficientes e o termo fonte ficam

$$
A_s^{\phi} = -\frac{C_r^{\phi} \dot{M}_s}{\Delta \eta} \left(\frac{1}{2} + \hat{\alpha}_s\right) \tag{166}
$$

$$
A_w^{\phi} = 0 \tag{167}
$$

$$
A_e^{\phi} = \frac{C_p^{\phi} \dot{M}_e}{\Delta \xi} \left(\frac{1}{2} - \hat{\alpha}_e\right)
$$
 (168)

$$
A_n^{\phi} = \frac{C_p^{\phi} \dot{M}_n}{\Delta \eta} \left(\frac{1}{2} - \hat{\alpha}_n\right) \tag{169}
$$

$$
A_{\rm P}^{\phi} = \frac{C_{\rm P}^{\phi} M_{\rm P}^{\circ}}{\Delta t} - \sum_{nb} A_{nb}^{\phi} + C_{\rm P}^{\phi} \frac{\dot{M}_w}{\Delta \eta} \left(\frac{1}{2} + \hat{\alpha}_w\right) \tag{170}
$$

$$
b_{\rm P}^{\phi} = \frac{C_{\rm P}^{\phi} M_{\rm P}^{\circ} \phi_{\rm P}^{\circ}}{\Delta t} + \omega_{\rm P}^{\phi} + r_{\rm P} P_{\rm P}^{\phi} \tag{171}
$$

onde

$$
\omega_{\rm P}^{\phi} = C_{\rm P}^{\phi} \hat{\beta} \left[ \frac{\dot{M}_{e}}{\Delta \xi} \hat{\alpha}_{e} \left( \phi_{\rm P}^{m} - \phi_{\rm E}^{m} \right) + \frac{\dot{M}_{n}}{\Delta \eta} \hat{\alpha}_{n} \left( \phi_{\rm P}^{m} - \phi_{\rm N}^{m} \right) + \frac{\dot{M}_{s}}{\Delta \eta} \hat{\alpha}_{s} \left( \phi_{\rm P}^{m} - \phi_{\rm S}^{m} \right) \right] + C_{\rm P}^{\phi} \frac{\dot{M}_{w}}{\Delta \xi} \left[ \phi_{w} - \phi_{\rm P}^{m} \left( \frac{1}{2} - \hat{\alpha}_{w} \right) \right]. \tag{172}
$$

Neste contorno,  $p_w$  (usado em  $P_{\text{\tiny P}}^\phi$ ) e  $\phi_w$  devem ser prescritos através das condições de contorno. Os valores de  $p_e,\,p_s$  e  $p_n,$  usados em  $P_{\text{\tiny P}}^{\phi}$ , são calculados com o esquema CDS.

## 3.4.5 Contorno leste (exceto os cantos)

No contorno leste, é conveniente escrever

$$
\phi_e = \phi_{\rm P} \left( \frac{1}{2} + \hat{\alpha}_e \right) + \left[ \phi_e - \phi_{\rm P}^m \left( \frac{1}{2} + \hat{\alpha}_e \right) \right]. \tag{173}
$$

De modo análogo ao feito no contorno sul, os coeficientes e o termo fonte ficam

$$
A_s^{\phi} = -\frac{C_{\rm P}^{\phi} \dot{M}_s}{\Delta \eta} \left(\frac{1}{2} + \hat{\alpha}_s\right) \tag{174}
$$

$$
A_w^{\phi} = -\frac{C_{\rm P}^{\phi} \dot{M}_w}{\Delta \xi} \left(\frac{1}{2} + \hat{\alpha}_w\right) \tag{175}
$$

$$
A_e^{\phi} = 0 \tag{176}
$$

$$
A_n^{\phi} = \frac{C_{\rm P}^{\phi} \dot{M}_n}{\Delta \eta} \left(\frac{1}{2} - \hat{\alpha}_n\right) \tag{177}
$$

$$
A_{\rm P}^{\phi} = \frac{C_{\rm P}^{\phi} M_{\rm P}^{\circ}}{\Delta t} - \sum_{nb} A_{nb}^{\phi} - C_{\rm P}^{\phi} \frac{\dot{M}_e}{\Delta \xi} \left(\frac{1}{2} - \hat{\alpha}_e\right)
$$
(178)

$$
b_{\rm P}^{\phi} = \frac{C_{\rm P}^{\phi} M_{\rm P}^{\circ} \phi_{\rm P}^{\circ}}{\Delta t} + \omega_{\rm P}^{\phi} + r_{\rm P} P_{\rm P}^{\phi}
$$
\n(179)

$$
\omega_{\rm P}^{\phi} = C_{\rm P}^{\phi} \hat{\beta} \left[ \frac{\dot{M}_{w}}{\Delta \xi} \hat{\alpha}_{w} \left( \phi_{\rm P}^{m} - \phi_{\rm w}^{m} \right) + \frac{\dot{M}_{n}}{\Delta \eta} \hat{\alpha}_{n} \left( \phi_{\rm P}^{m} - \phi_{\rm N}^{m} \right) + \frac{\dot{M}_{s}}{\Delta \eta} \hat{\alpha}_{s} \left( \phi_{\rm P}^{m} - \phi_{\rm S}^{m} \right) \right] - C_{\rm P}^{\phi} \frac{\dot{M}_{e}}{\Delta \xi} \left[ \phi_{e} - \phi_{\rm P}^{m} \left( \frac{1}{2} + \hat{\alpha}_{e} \right) \right]. \tag{180}
$$

Neste contorno,  $p_e$  (usado em  $P_{\rm P}^\phi)$  e  $\phi_e$  devem ser prescritos através das condições de contorno. Os valores de  $p_w,\,p_s$  e  $p_n,$  usados em  $P_{\texttt{P}}^{\phi},$  são calculados com o esquema CDS.

#### 3.4.6 Canto SW

Como feito nos contornos sul e oeste,  $\phi_s$  e  $\phi_w$  são dados, respectivamente, pelas identidades (157) e (165). Deste modo, os coeficientes e o termo fonte ficam

$$
A_s^{\phi} = 0 \tag{181}
$$
\n
$$
A_s^{\phi} = 0 \tag{182}
$$

$$
A_w^{\phi} = 0 \tag{182}
$$

$$
A_e^{\phi} = \frac{C_{\rm P}^{\phi} \dot{M}_e}{\Delta \xi} \left(\frac{1}{2} - \hat{\alpha}_e\right) \tag{183}
$$

$$
A_n^{\phi} = \frac{C_{\rm P}^{\phi} \dot{M}_n}{\Delta \eta} \left(\frac{1}{2} - \hat{\alpha}_n\right) \tag{184}
$$

$$
A_{\rm P}^{\phi} = \frac{C_{\rm P}^{\phi} M_{\rm P}^{\circ}}{\Delta t} - \sum_{nb} A_{nb}^{\phi} + C_{\rm P}^{\phi} \left[ \frac{\dot{M}_w}{\Delta \xi} \left( \frac{1}{2} + \hat{\alpha}_w \right) + \frac{\dot{M}_s}{\Delta \eta} \left( \frac{1}{2} + \hat{\alpha}_s \right) \right]
$$
(185)

$$
b_{\rm P}^{\phi} = \frac{C_{\rm P}^{\phi} M_{\rm P}^{\circ} \phi_{\rm P}^{\circ}}{\Delta t} + \omega_{\rm P}^{\phi} + r_{\rm P} P_{\rm P}^{\phi}
$$
\n(186)

onde

$$
\omega_{\rm P}^{\phi} = C_{\rm P}^{\phi} \hat{\beta} \left[ \frac{\dot{M}_e}{\Delta \xi} \hat{\alpha}_e \left( \phi_{\rm P}^{m} - \phi_{\rm E}^{m} \right) + \frac{\dot{M}_n}{\Delta \eta} \hat{\alpha}_n \left( \phi_{\rm P}^{m} - \phi_{\rm N}^{m} \right) \right] \n+ C_{\rm P}^{\phi} \frac{\dot{M}_s}{\Delta \eta} \left[ \phi_s - \phi_{\rm P}^{m} \left( \frac{1}{2} - \hat{\alpha}_s \right) \right] \n+ C_{\rm P}^{\phi} \frac{\dot{M}_w}{\Delta \xi} \left[ \phi_w - \phi_{\rm P}^{m} \left( \frac{1}{2} - \hat{\alpha}_w \right) \right].
$$
\n(187)

Neste contorno,  $p_w$  e  $p_s$  (usados em  $P_{\text{\tiny P}}^\phi$ ), bem como,  $\phi_w$  e  $\phi_s$  devem ser prescritos através das condições de contorno. Os valores de  $p_e$  e  $p_n,$  usados em  $P_{\rm P}^{\phi},$  são calculados com o esquema CDS.

#### 3.4.7 Canto SE

Como feito nos contornos sul e leste,  $\phi_s$  e  $\phi_e$  são dados, respectivamente, pelas identidades (149) e (173). Deste modo, os coeficientes e o termo fonte ficam

$$
A_s^{\phi} = 0 \tag{188}
$$

$$
A_w^{\phi} = -\frac{C_{\rm P}^{\phi}\dot{M}_w}{\Delta \xi} \left(\frac{1}{2} + \hat{\alpha}_w\right) \tag{189}
$$

$$
A_e^{\phi} = 0 \tag{190}
$$

$$
A_n^{\phi} = \frac{C_{\rm P}^{\phi} \dot{M}_n}{\Delta \eta} \left(\frac{1}{2} - \hat{\alpha}_n\right) \tag{191}
$$

$$
A_{\rm P}^{\phi} = \frac{C_{\rm P}^{\phi} M_{\rm P}^{\circ}}{\Delta t} - \sum_{nb} A_{nb}^{\phi} + C_{\rm P}^{\phi} \left[ -\frac{\dot{M}_e}{\Delta \xi} \left( \frac{1}{2} - \hat{\alpha}_e \right) + \frac{\dot{M}_s}{\Delta \eta} \left( \frac{1}{2} + \hat{\alpha}_s \right) \right]
$$
(192)

$$
b_{\rm P}^{\phi} = \frac{C_{\rm P}^{\phi} M_{\rm P}^{\circ} \phi_{\rm P}^{\circ}}{\Delta t} + \omega_{\rm P}^{\phi} + r_{\rm P} P_{\rm P}^{\phi}
$$
\n(193)

$$
\omega_{\rm P}^{\phi} = C_{\rm P}^{\phi} \hat{\beta} \left[ \frac{\dot{M}_{w}}{\Delta \xi} \hat{\alpha}_{w} \left( \phi_{\rm P}^{m} - \phi_{\rm w}^{m} \right) + \frac{\dot{M}_{n}}{\Delta \eta} \hat{\alpha}_{n} \left( \phi_{\rm P}^{m} - \phi_{\rm N}^{m} \right) \right] \n+ C_{\rm P}^{\phi} \frac{\dot{M}_{s}}{\Delta \eta} \left[ \phi_{s} - \phi_{\rm P}^{m} \left( \frac{1}{2} - \hat{\alpha}_{s} \right) \right] \n- C_{\rm P}^{\phi} \frac{\dot{M}_{e}}{\Delta \xi} \left[ \phi_{e} - \phi_{\rm P}^{m} \left( \frac{1}{2} + \hat{\alpha}_{e} \right) \right].
$$
\n(194)

Neste contorno,  $p_e$  e  $p_s$  (usados em  $P^{\phi}_\text{\tiny{P}})$ , bem como,  $\phi_e$  e  $\phi_s$  devem ser prescritos através das condições de contorno. Os valores de  $p_w$  e  $p_n$ , usados em  $P_{\text{\tiny P}}^{\phi},$  são calculados com o esquema CDS.

#### 3.4.8 Canto NW

Como feito nos contornos norte e oeste,  $\phi_n$  e  $\phi_w$  são dados, respectivamente, pelas identidades (157) e (165). Deste modo, os coeficientes e o termo fonte ficam

$$
A_s^{\phi} = -\frac{C_{\rm P}^{\phi}\dot{M}_s}{\Delta \eta} \left(\frac{1}{2} + \hat{\alpha}_s\right) \tag{195}
$$

$$
A_{w}^{\phi} = 0 \tag{196}
$$
\n
$$
C_{\mathbf{P}}^{\phi} \dot{M}_{e} \left(1 \right) \tag{197}
$$

$$
A_e^{\phi} = \frac{C_{\rm P} M_e}{\Delta \xi} \left(\frac{1}{2} - \hat{\alpha}_e\right) \tag{197}
$$

$$
A_n^{\phi} = 0
$$
\n
$$
A_{n}^{\phi} = C_P^{\phi} M_P^{\circ}
$$
\n
$$
A_{n}^{\phi} = C_P^{\phi} M_P^{\circ}
$$
\n
$$
A_{n}^{\phi} = 0
$$
\n
$$
A_{n}^{\phi} = 0
$$
\n
$$
A_{n}^{\phi} = 0
$$
\n
$$
A_{n}^{\phi} = 0
$$
\n
$$
A_{n}^{\phi} = 0
$$
\n
$$
A_{n}^{\phi} = 0
$$
\n
$$
A_{n}^{\phi} = 0
$$
\n
$$
A_{n}^{\phi} = 0
$$
\n
$$
A_{n}^{\phi} = 0
$$
\n
$$
A_{n}^{\phi} = 0
$$
\n
$$
A_{n}^{\phi} = 0
$$
\n
$$
A_{n}^{\phi} = 0
$$
\n
$$
A_{n}^{\phi} = 0
$$
\n
$$
A_{n}^{\phi} = 0
$$
\n
$$
A_{n}^{\phi} = 0
$$
\n
$$
A_{n}^{\phi} = 0
$$
\n
$$
A_{n}^{\phi} = 0
$$
\n
$$
A_{n}^{\phi} = 0
$$
\n
$$
A_{n}^{\phi} = 0
$$
\n
$$
A_{n}^{\phi} = 0
$$
\n
$$
A_{n}^{\phi} = 0
$$
\n
$$
A_{n}^{\phi} = 0
$$
\n
$$
A_{n}^{\phi} = 0
$$
\n
$$
A_{n}^{\phi} = 0
$$
\n
$$
A_{n}^{\phi} = 0
$$
\n
$$
A_{n}^{\phi} = 0
$$
\n
$$
A_{n}^{\phi} = 0
$$
\n
$$
A_{n}^{\phi} = 0
$$
\n
$$
A_{n}^{\phi} = 0
$$
\n
$$
A_{n}^{\phi} = 0
$$
\n
$$
A_{n}^{\phi} = 0
$$
\n
$$
A_{n}^{\phi} = 0
$$
\n
$$
A_{n}^{\phi}
$$

$$
A_{\rm P}^{\phi} = \frac{C_{\rm P} M_{\rm P}^2}{\Delta t} - \sum_{nb} A_{nb}^{\phi} + C_{\rm P}^{\phi} \left[ \frac{M_w}{\Delta \xi} \left( \frac{1}{2} + \hat{\alpha}_w \right) - \frac{M_n}{\Delta \eta} \left( \frac{1}{2} - \hat{\alpha}_n \right) \right]
$$
(199)

$$
b_{\rm P}^{\phi} = \frac{C_{\rm P}^{\phi} M_{\rm P}^{\circ} \phi_{\rm P}^{\circ}}{\Delta t} + \omega_{\rm P}^{\phi} + r_{\rm P} P_{\rm P}^{\phi}
$$
\n
$$
\tag{200}
$$

onde

$$
\omega_{\rm P}^{\phi} = C_{\rm P}^{\phi} \hat{\beta} \left[ \frac{\dot{M}_{e}}{\Delta \xi} \hat{\alpha}_{e} \left( \phi_{\rm P}^{m} - \phi_{\rm E}^{m} \right) + \frac{\dot{M}_{s}}{\Delta \eta} \hat{\alpha}_{s} \left( \phi_{\rm P}^{m} - \phi_{\rm S}^{m} \right) \right] \n- C_{\rm P}^{\phi} \frac{\dot{M}_{n}}{\Delta \eta} \left[ \phi_{n} - \phi_{\rm P}^{m} \left( \frac{1}{2} + \hat{\alpha}_{n} \right) \right] \n+ C_{\rm P}^{\phi} \frac{\dot{M}_{w}}{\Delta \xi} \left[ \phi_{w} - \phi_{\rm P}^{m} \left( \frac{1}{2} - \hat{\alpha}_{w} \right) \right].
$$
\n(201)

Neste contorno,  $p_w$  e  $p_n$  (usados em  $P^{\phi}_{\text{\tiny P}}$ ), bem como,  $\phi_w$  e  $\phi_n$  devem ser prescritos através das condições de contorno. Os valores de  $p_e$  e  $p_s$ , usados em  $P_{\text{\tiny P}}^{\phi}$ , são calculados com o esquema CDS.

#### 3.4.9 Canto NE

Como feito nos contornos norte e leste,  $\phi_n$  e  $\phi_e$  são dados, respectivamente, pelas identidades (157) e (173). Deste modo, os coeficientes e o termo fonte ficam

$$
A_s^{\phi} = -\frac{C_{\rm P}^{\phi} \dot{M}_s}{\Delta \eta} \left(\frac{1}{2} + \hat{\alpha}_s\right) \tag{202}
$$

$$
A_w^{\phi} = -\frac{C_{\rm P}^{\phi} \dot{M}_w}{\Delta \xi} \left(\frac{1}{2} + \hat{\alpha}_w\right) \tag{203}
$$

$$
\begin{array}{rcl}\nA_e^{\phi} & = & 0 \\
A_n^{\phi} & = & 0\n\end{array}\n\tag{204}
$$

$$
A_{\rm P}^{\phi} = \frac{C_{\rm P}^{\phi} M_{\rm P}^{\circ}}{\Delta t} - \sum_{nb} A_{nb}^{\phi} - C_{\rm P}^{\phi} \left[ \frac{\dot{M}_e}{\Delta \xi} \left( \frac{1}{2} - \hat{\alpha}_e \right) + \frac{\dot{M}_n}{\Delta \eta} \left( \frac{1}{2} - \hat{\alpha}_n \right) \right]
$$
(206)

$$
b_{\rm P}^{\phi} = \frac{C_{\rm P}^{\phi} M_{\rm P}^{\circ} \phi_{\rm P}^{\circ}}{\Delta t} + \omega_{\rm P}^{\phi} + r_{\rm P} P_{\rm P}^{\phi}
$$
\n
$$
\tag{207}
$$

$$
\omega_{\rm p}^{\phi} = C_{\rm p}^{\phi} \hat{\beta} \left[ \frac{\dot{M}_w}{\Delta \xi} \hat{\alpha}_w \left( \phi_{\rm p}^m - \phi_{\rm w}^m \right) + \frac{\dot{M}_s}{\Delta \eta} \hat{\alpha}_s \left( \phi_{\rm p}^m - \phi_{\rm s}^m \right) \right]
$$

$$
- C_{\rm p}^{\phi} \frac{\dot{M}_n}{\Delta \eta} \left[ \phi_n - \phi_{\rm p}^m \left( \frac{1}{2} + \hat{\alpha}_n \right) \right]
$$

$$
- C_{\rm p}^{\phi} \frac{\dot{M}_e}{\Delta \xi} \left[ \phi_e - \phi_{\rm p}^m \left( \frac{1}{2} + \hat{\alpha}_e \right) \right]. \tag{208}
$$

Neste contorno,  $p_e$  e  $p_n$  (usados em  $P^{\phi}_\text{\tiny{P}}$ ), bem como,  $\phi_e$  e  $\phi_n$  devem ser prescritos através das condições de contorno. Os valores de  $p_w$  e  $p_s$ , usados em  $P_{\text{\tiny P}}^\phi$ , são calculados com o esquema CDS.

## 3.5 Acoplamentos pressão-velocidade (SIMPLEC) e pressão-densidade

#### 3.5.1 Aproximações para os nós dos volumes reais

Considere os sistemas lineares (136) obtidos das equações do movimento para  $u e v$ , isto é,

$$
A_{\rm P}^{\phi}\phi_{\rm P} + \sum_{nb} A_{nb}^{\phi} \phi_{\rm NB} = \frac{M_{\rm P}^{\circ}\phi_{\rm P}^{\circ}}{\Delta t} + \omega_{\rm P}^{\phi} + r_{\rm P}P_{\rm P}^{\phi}, \qquad \phi \in \{u, v\}.
$$
 (209)

Dados os coeficientes  $A^\phi$  e termos fontes  $b^\phi$  dos sistemas lineares, caso um campo de pressão  $p$  correto seja prescrito, então o campo de velocidades  $u \in v$ , obtidos da Eq. (209), bem como o campo de densidade  $\rho$ , obtido da equação de estado

$$
\rho = \frac{p}{R_g T},\tag{210}
$$

devem satisfazer a equação da continuidade

$$
\frac{r_{\rm p}}{J_{\rm p}} \frac{\rho_{\rm p} - \rho_{\rm p}^{\circ}}{\Delta t} + \frac{(\rho r U)_{e} - (\rho r U)_{w}}{\Delta \xi} + \frac{(\rho r V)_{n} - (\rho r V)_{s}}{\Delta \eta} = 0.
$$
\n(211)

Ocorre que o campo de pressão não é conhecido a priori. Deste modo, se um campo de pressão estimado  $p^*$  for prescrito, também serão obtidos das equações (209) e (210) campos de velocidade  $u^*$  e  $v^*$  e densidade  $\rho^*$ estimados, isto é,

$$
A_{\rm P}^{\phi}\phi_{\rm P}^* + \sum_{nb} A_{nb}^{\phi} \phi_{\rm NB}^* = \frac{M_{\rm P}^{\circ}\phi_{\rm P}^{\circ}}{\Delta t} + \omega_{\rm P}^{\phi} + r_{\rm P} \left(P_{\rm P}^{\phi}\right)^*, \qquad \phi \in \{u, v\}
$$
\n(212)

e

$$
\rho^* = \frac{p^*}{R_g T},\tag{213}
$$

que não necessariamente satisfarão a equação da continuidade. Como a equação a continuidade deve ser sempre satisfeita, ela pode ser utilizada para determinar o desvio da pressão  $p'$ , isto é,

$$
p' = p - p^*.\tag{214}
$$

Mas para isto, é necessário encontrar uma relação entre os campos de densidade e de velocidade com o desvio da pressão, ou seja,

$$
\rho = \rho(p'), \quad u = u(p'), \quad v = v(p'). \tag{215}
$$

Nesta seção as relações (215) serão determinadas, para que na Seç. 3.6 sejam utilizadas para determinar, a partir da equação da continuidadade, uma equação para a correção da pressão.

O acoplamento pressão-densidade é obtido diretamente da equação de estado (210)

$$
\rho = \frac{p}{R_g T} = \frac{p^* + p'}{R_g T} = \rho^* + \frac{p'}{R_g T}.
$$
\n(216)

Como a pressão será calculada nos nós dos volumes de controle, então

$$
\rho_{\rm P} = \rho_{\rm P}^* + g_{\rm P} p_{\rm P}',\tag{217}
$$

$$
g_{\rm P} = \frac{1}{R_g T_{\rm P}}.\tag{218}
$$

O acoplamento pressão-velocidade é obtido subtraindo-se a Eq. (212) da (209), o que produz

$$
A_{\rm P}^{\phi} \phi_{\rm P}' + \sum_{nb} A_{nb}^{\phi} \phi_{\rm NB}' = r_{\rm P} \left( P_{\rm P}^{\phi} \right)', \qquad \phi \in \{u, v\}.
$$
 (219)

Na aproximação SIMPLEC[3, 4], considera-se

$$
\phi'_{\rm P} = \phi'_{\rm NB},\tag{220}
$$

de modo que

$$
u_{\rm P} = u_{\rm P}^* + \frac{r_{\rm P} (P_{\rm P}^u)'}{A_{\rm P}^u + \sum_{nb} A_{nb}^u}
$$
\n(221)

e

$$
v_{\rm P} = v_{\rm P}^* + \frac{r_{\rm P} (P_{\rm P}^v)'}{A_{\rm P}^v + \sum_{nb} A_{nb}^v}.
$$
\n(222)

onde

$$
(P_{\rm P}^{u})' = \frac{(p'y_{\xi})_n - (p'y_{\xi})_s}{\Delta \eta} - \frac{(p'y_{\eta})_e - (p'y_{\eta})_w}{\Delta \xi}
$$
(223)

$$
(P_{\rm P}^{\rm v})' = \frac{(p'x_{\eta})_e - (p'x_{\eta})_w}{\Delta \xi} - \frac{(p'x_{\xi})_n - (p'x_{\xi})_s}{\Delta \eta}, \tag{224}
$$

Nas interfaces dos volumes reais,  $p'_s$ ,  $p'_n$ ,  $p'_w$  e  $p'_e$  são calculados com o esquema CDS, isto é, Eqs. (132)-(135). Nas faces dos contornos estas variáveis são calculadas de acordo com as condições de contorno.

## 3.5.2 Aproximações para as interfaces dos volumes reais

Na seção anterior, os acoplamentos pressão-densidade e pressão-velocidade foram estabelecidos para os nós dos volumes de controle. Contudo, na equação da continuidade são necessárias as densidades e velocidades nas faces do volume de controle.

As densidades nas faces podem ser obtidas da densidades nos nós (217) por interpolação. Neste trabalho será empregado o esquema UDS com correção adiada para o CDS para realizar a interpolação, isto é,

$$
\rho_e = \left(\frac{1}{2} + \hat{\alpha}_e\right)\rho_P + \left(\frac{1}{2} - \hat{\alpha}_e\right)\rho_E + \hat{\beta}\hat{\alpha}_e\left(\rho_E^m - \rho_P^m\right) + \left(1 - \hat{\beta}\right)\mathcal{O}(\Delta\xi) + \hat{\beta}\mathcal{O}(\Delta\xi^2),\tag{225}
$$

$$
\rho_w = \left(\frac{1}{2} + \hat{\alpha}_w\right)\rho_w + \left(\frac{1}{2} - \hat{\alpha}_w\right)\rho_P + \hat{\beta}\hat{\alpha}_w\left(\rho_P^m - \rho_w^m\right) + \left(1 - \hat{\beta}\right)\mathcal{O}(\Delta\xi) + \hat{\beta}\mathcal{O}(\Delta\xi^2),\tag{226}
$$

$$
\rho_n = \left(\frac{1}{2} + \hat{\alpha}_n\right)\rho_{\rm P} + \left(\frac{1}{2} - \hat{\alpha}_n\right)\rho_{\rm N} + \hat{\beta}\hat{\alpha}_n\left(\rho_{\rm N}^m - \rho_{\rm P}^m\right) + \left(1 - \hat{\beta}\right)\mathcal{O}(\Delta\eta) + \hat{\beta}\mathcal{O}(\Delta\eta^2),\tag{227}
$$

$$
\rho_s = \left(\frac{1}{2} + \hat{\alpha}_s\right)\rho_s + \left(\frac{1}{2} - \hat{\alpha}_s\right)\rho_P + \hat{\beta}\hat{\alpha}_s\left(\rho_P^m - \rho_s^m\right) + \left(1 - \hat{\beta}\right)\mathcal{O}(\Delta\eta) + \hat{\beta}\mathcal{O}(\Delta\eta^2). \tag{228}
$$

Combinando a Eq. (217) com as Eqs. (225)-(228), obtém-se

$$
\rho_e = \rho_e^* + \left(\frac{1}{2} + \hat{\alpha}_e\right) g_p p_p' + \left(\frac{1}{2} - \hat{\alpha}_e\right) g_{\rm E} p_{\rm E}' + \left(1 - \hat{\beta}\right) \mathcal{O}(\Delta \xi) + \hat{\beta} \mathcal{O}(\Delta \xi^2),\tag{229}
$$

$$
\rho_w = \rho_w^* + \left(\frac{1}{2} + \hat{\alpha}_w\right) g_w p_w' + \left(\frac{1}{2} - \hat{\alpha}_w\right) g_p p_p' + \left(1 - \hat{\beta}\right) \mathcal{O}(\Delta \xi) + \hat{\beta} \mathcal{O}(\Delta \xi^2),\tag{230}
$$

$$
\rho_n = \rho_n^* + \left(\frac{1}{2} + \hat{\alpha}_n\right) g_{\rm F} p_{\rm F}' + \left(\frac{1}{2} - \hat{\alpha}_n\right) g_{\rm N} p_{\rm N}' + \left(1 - \hat{\beta}\right) \mathcal{O}(\Delta \eta) + \hat{\beta} \mathcal{O}(\Delta \eta^2),\tag{231}
$$

$$
\rho_s = \rho_s^* + \left(\frac{1}{2} + \hat{\alpha}_s\right) g_s p_s' + \left(\frac{1}{2} - \hat{\alpha}_s\right) g_p p_p' + \left(1 - \hat{\beta}\right) \mathcal{O}(\Delta \eta) + \hat{\beta} \mathcal{O}(\Delta \eta^2),\tag{232}
$$

onde

$$
\rho_e^* = \left(\frac{1}{2} + \hat{\alpha}_e\right)\rho_P^* + \left(\frac{1}{2} - \hat{\alpha}_e\right)\rho_E^* + \hat{\beta}\hat{\alpha}_e\left(\rho_E^m - \rho_P^m\right) + \left(1 - \hat{\beta}\right)\mathcal{O}(\Delta\xi) + \hat{\beta}\mathcal{O}(\Delta\xi^2),\tag{233}
$$

$$
\rho_w^* = \left(\frac{1}{2} + \hat{\alpha}_w\right)\rho_w^* + \left(\frac{1}{2} - \hat{\alpha}_w\right)\rho_P^* + \hat{\beta}\hat{\alpha}_w\left(\rho_P^m - \rho_w^m\right) + \left(1 - \hat{\beta}\right)\mathcal{O}(\Delta\xi) + \hat{\beta}\mathcal{O}(\Delta\xi^2),\tag{234}
$$

$$
\rho_n^* = \left(\frac{1}{2} + \hat{\alpha}_n\right)\rho_P^* + \left(\frac{1}{2} - \hat{\alpha}_n\right)\rho_N^* + \hat{\beta}\hat{\alpha}_n\left(\rho_N^m - \rho_P^m\right) + \left(1 - \hat{\beta}\right)\mathcal{O}(\Delta\eta) + \hat{\beta}\mathcal{O}(\Delta\eta^2),\tag{235}
$$

$$
\rho_s^* = \left(\frac{1}{2} + \hat{\alpha}_s\right)\rho_s^* + \left(\frac{1}{2} - \hat{\alpha}_s\right)\rho_P^* + \hat{\beta}\hat{\alpha}_s\left(\rho_P^m - \rho_s^m\right) + \left(1 - \hat{\beta}\right)\mathcal{O}(\Delta\eta) + \hat{\beta}\mathcal{O}(\Delta\eta^2). \tag{236}
$$

No caso do acoplamento pressão-velocidade, poderia-se obter a velocidade nas faces através da interpolação das velocidades nodais (221) e (222), a exemplo do que foi feito para a densidade. Entretanto, é recomendado[3] utilizar o seguinte procedimento.

Suponha que se deseja determinar a fórmula para o acoplamento pressão-velocidade para a velocidade  $\phi_e$ na face leste. Ao invés de se fazer a interpolação sobre as velocidades de volumes vizinhos  $\phi_P$  e  $\phi_F$ , faz-se a interpolação entre os sistemas lineares das equações do movimento para os volumes vizinhos,

$$
\left(A_{\mathrm{P}}^{\phi}\right)_{\mathrm{P}}\phi_{\mathrm{P}}+\left(\sum_{nb}A_{nb}^{\phi}\phi_{\mathrm{NB}}\right)_{\mathrm{P}}=\frac{M_{\mathrm{P}}^{\circ}\phi_{\mathrm{P}}^{\circ}}{\Delta t}+\omega_{\mathrm{P}}^{\phi}+r_{\mathrm{P}}P_{\mathrm{P}}^{\phi},\qquad\phi\in\{u,v\}\tag{237}
$$

e

$$
\left(A_{\mathrm{P}}^{\phi}\right)_{\mathrm{E}}\phi_{\mathrm{E}}+\left(\sum_{nb}A_{nb}^{\phi}\phi_{\mathrm{NB}}\right)_{\mathrm{E}}=\frac{M_{\mathrm{E}}^{\circ}\phi_{\mathrm{E}}^{\circ}}{\Delta t}+\omega_{\mathrm{E}}^{\phi}+r_{\mathrm{E}}P_{\mathrm{E}}^{\phi}, \qquad \phi \in \{u,v\}.\tag{238}
$$

Somando as Eqs. (237) e (238) e aplicando as seguintes aproximações

$$
(A_{\rm P}^{\phi})_{\rm P} \phi_{\rm P} + (A_{\rm P}^{\phi})_{\rm E} \phi_{\rm E} = [(A_{\rm P}^{\phi})_{\rm P} + (A_{\rm P}^{\phi})_{\rm E}] \phi_{e} + \mathcal{O}(\Delta \xi^{2}), \tag{239}
$$

$$
M_{\rm P}^{\circ} \phi_{\rm P}^{\circ} + M_{\rm E}^{\circ} \phi_{\rm E}^{\circ} = \left[ M_{\rm P}^{\circ} + M_{\rm E}^{\circ} \right] \phi_{e}^{\circ} + \mathcal{O}(\Delta \xi^{2}), \tag{240}
$$

$$
r_{\rm P} P_{\rm P}^{\phi} + r_{\rm E} P_{\rm E}^{\phi} = 2r_e P_e^{\phi} + \mathcal{O}(\Delta \xi^2), \qquad (241)
$$

obtém-se

$$
\left[ \left( A_p^{\phi} \right)_P + \left( A_p^{\phi} \right)_E \right] \phi_e + \left( \sum_{nb} A_{nb}^{\phi} \phi_{NB} \right)_P + \left( \sum_{nb} A_{nb}^{\phi} \phi_{NB} \right)_E = \frac{M_p^{\circ} + M_p^{\circ}}{\Delta t} \phi_e^{\circ} + \omega_p^{\phi} + \omega_E^{\phi} + 2r_e P_e^{\phi}, \quad \phi \in \{u, v\}, \tag{242}
$$

onde  $P_e^{\phi}$  representa a aproximação de  $P^{\phi}$  na face leste. Para se obter o acoplamento pressão-velocidade, assume-se que um campo de pressão  $p^*$  tenha sido aplicado na equação do movimento  $(242),$  o que conduz a

$$
\left[\left(A_{\mathrm{P}}^{\phi}\right)_{\mathrm{P}}+\left(A_{\mathrm{P}}^{\phi}\right)_{\mathrm{E}}\right]\phi_{e}^{*}+\left(\sum_{nb}A_{nb}^{\phi}\phi_{\mathrm{NB}}^{*}\right)_{\mathrm{P}}+\left(\sum_{nb}A_{nb}^{\phi}\phi_{\mathrm{NB}}^{*}\right)_{\mathrm{E}} = \frac{M_{\mathrm{P}}^{\circ}+M_{\mathrm{E}}^{\circ}}{\Delta t}\phi_{e}^{\circ} + \omega_{\mathrm{P}}^{\phi}+\omega_{\mathrm{E}}^{\phi} + 2r_{e}\left(P_{e}^{\phi}\right)^{*}, \quad \phi \in \{u, v\}. \tag{243}
$$

Subtraindo a Eq. (243) da Eq. (242) e utilizando a aproximação SIMPLEC

$$
\phi'_{\rm NB} = \phi'_e,\tag{244}
$$

obtém-se

$$
\left[ \left( A_p^{\phi} + \sum_{nb} A_{nb}^{\phi} \right)_P + \left( A_p^{\phi} + \sum_{nb} A_{nb}^{\phi} \right)_E \right] \phi'_e = 2r_e \left( P_e^{\phi} \right)', \qquad \phi \in \{u, v\}.
$$
\n(245)

Ou, de maneira mais explícita,

$$
\phi_e = \phi_e^* + \frac{2r_e \left(P_e^{\phi}\right)'}{\left[\left(A_P^{\phi} + \sum_{nb} A_{nb}^{\phi}\right)_P + \left(A_P^{\phi} + \sum_{nb} A_{nb}^{\phi}\right)_E\right]}, \qquad \phi \in \{u, v\}.
$$
\n(246)

onde  $\phi_e^*$  é obtido da Eq. (243)

$$
\phi_e^* = \frac{\frac{M_P^{\circ} + M_E^{\circ}}{\Delta t} \phi_e^{\circ} - \left(\sum_{nb} A_{nb}^{\phi} \phi_{NB}^*\right)_P - \left(\sum_{nb} A_{nb}^{\phi} \phi_{NB}^*\right)_E + \omega_P^{\phi} + \omega_E^{\phi} + 2r_e \left(P_e^{\phi}\right)^*}{\left[\left(A_P^{\phi}\right)_P + \left(A_P^{\phi}\right)_E\right]}, \qquad \phi \in \{u, v\}.\tag{247}
$$

Equações análogas às Eqs. (246) e (247) são obtidas para as demais faces substituindo os índices  $e e E$  pelos índices das faces correspondentes. Por conveniência, são repetidas as aproximações para a face norte

$$
\phi_n = \phi_n^* + \frac{2r_n \left(P_n^{\phi}\right)'}{\left[\left(A_P^{\phi} + \sum_{nb} A_{nb}^{\phi}\right)_P + \left(A_P^{\phi} + \sum_{nb} A_{nb}^{\phi}\right)_N\right]}, \qquad \phi \in \{u, v\}.
$$
\n(248)

onde  $\phi_n^*$  é obtido de

$$
\phi_n^* = \frac{\frac{M_P^o + M_N^o}{\Delta t} \phi_n^o - \left(\sum_{nb} A_{nb}^\phi \phi_{NB}^*\right)_P - \left(\sum_{nb} A_{nb}^\phi \phi_{NB}^*\right)_N + \omega_P^\phi + \omega_N^\phi + 2r_n \left(P_n^\phi\right)^*}{\left[\left(A_P^\phi\right)_P + \left(A_P^\phi\right)_N\right]}, \qquad \phi \in \{u, v\}.\tag{249}
$$

As aproximações para a face oeste<sup>1</sup> podem ser obtidas lembrando-se que a face oeste do volume <sub>P</sub> é igual a face leste do volume w, isto é,

$$
[\phi_w]_{\rm P} = [\phi_e]_{\rm w} \,. \tag{250}
$$

Raciocínio análogo vale para a face sul,

$$
\left[\phi_s\right]_{\rm P} = \left[\phi_n\right]_{\rm S} \,. \tag{251}
$$

 $P_e^{\phi}$  e  $P_n^{\phi}$ , usados nas Eqs. (246)-(249), são dados por

$$
P_e^u = \left[ y_\xi \frac{\partial p}{\partial \eta} - y_\eta \frac{\partial p}{\partial \xi} \right]_e, \tag{252}
$$

$$
P_e^v = \left[ x_\eta \frac{\partial p}{\partial \xi} - x_\xi \frac{\partial p}{\partial \eta} \right]_e, \tag{253}
$$

$$
P_n^u = \left[ y_\xi \frac{\partial p}{\partial \eta} - y_\eta \frac{\partial p}{\partial \xi} \right]_n, \tag{254}
$$

$$
P_n^v = \left[ x_\eta \frac{\partial p}{\partial \xi} - x_\xi \frac{\partial p}{\partial \eta} \right]_n.
$$
 (255)

Nas Eqs. (246) e (248), envolvendo  $P^{\phi'}$ , as derivadas

$$
\left. \frac{\partial p'}{\partial \eta} \right|_e \quad e \quad \left. \frac{\partial p'}{\partial \xi} \right|_n \tag{256}
$$

são desprezadas, equanto as demais são aproximadas com o esquema CDS, isto é,

$$
\left. \frac{\partial p'}{\partial \xi} \right|_e = \frac{p'_{\rm E} - p'_{\rm P}}{\Delta \xi} \quad \text{e} \quad \left. \frac{\partial p'}{\partial \eta} \right|_n = \frac{p'_{\rm N} - p'_{\rm P}}{\Delta \eta},\tag{257}
$$

de modo que as desejadas equações para o acoplamento pressão-velocidade para as velocidades nas interfaces dos volumes reais ficam

$$
u_e = u_e^* + d_e^u (p'_P - p'_E), \qquad (258)
$$

$$
v_e = v_e^* + d_e^v (p'_E - p'_P), \qquad (259)
$$

$$
u_n = u_n^* + d_n^u (p_N' - p_P'), \qquad (260)
$$

$$
v_n = v_n^* + d_n^v (p_P' - p_N'), \qquad (261)
$$

onde

$$
d_e^u = \frac{2r_e (y_\eta)_e / \Delta \xi}{(A_p^u + \sum_{nb} A_{nb}^u)_P + (A_p^u + \sum_{nb} A_{nb}^u)_E},
$$
(262)

$$
d_e^v = \frac{2r_e (x_\eta)_e / \Delta \xi}{(A_P^v + \sum_{nb} A_{nb}^v)_P + (A_P^v + \sum_{nb} A_{nb}^v)_E},
$$
\n
$$
d_e^v = \frac{2r_e (x_\eta)_e / \Delta \xi}{(263)}
$$
\n
$$
d_e^v = \frac{2r_e (x_\eta)_e / \Delta \eta}{(263)}
$$
\n
$$
(264)
$$

$$
d_n^u = \frac{2r_n (y_\xi)_n / \Delta \eta}{(A_p^u + \sum_{nb} A_{nb}^u)_P + (A_p^u + \sum_{nb} A_{nb}^u)_N},
$$
\n(264)

$$
d_n^v = \frac{2r_n (x_\xi)_n / \Delta \eta}{(A_P^v + \sum_{nb} A_{nb}^v)_P + (A_P^v + \sum_{nb} A_{nb}^v)_N}.
$$
 (265)

 $1$ Desde que a face oeste seja uma interface entre volumes reais.

As velocidades contravariantes nas faces ficam

$$
U_e = U_e^* + d_e^U (p'_P - p'_E),
$$
  
\n
$$
U_w = U_w^* + d_w^U (p'_w - p'_P),
$$
\n(266)

$$
U_w = U_w^* + d_w^U (p_w' - p_P'),
$$
  
\n
$$
V_n = V_n^* + d_n^V (p_P' - p_N'),
$$
\n(268)

$$
V_n = V_n^* + d_n^V (p_P' - p_N'), \qquad (268)
$$

$$
V_s = V_s^* + d_s^V (p_s' - p_p'), \qquad (269)
$$

onde

$$
d_e^U = d_e^u (y_\eta)_e + d_e^v (x_\eta)_e, \qquad (270)
$$

$$
d_w^U = d_w^u \left( y_\eta \right)_w + d_w^v \left( x_\eta \right)_w, \tag{271}
$$

$$
d_n^V = d_n^v (x_\xi)_n + d_n^u (y_\xi)_n, \qquad (272)
$$

$$
d_s^V = d_s^v (x_\xi)_s + d_s^u (y_\xi)_s \tag{273}
$$

e

$$
U_e^* = u_e^* (y_\eta)_e - v_e^* (x_\eta)_e, \qquad (274)
$$

$$
U_w^* = u_w^* (y_\eta)_w - v_w^* (x_\eta)_w, \qquad (275)
$$

$$
V_n^* = v_n^* (x_\xi)_n - u_n^* (y_\xi)_n, \qquad (276)
$$

$$
V_s^* = v_s^* (x_\xi)_s - u_s^* (y_\xi)_s.
$$
\n(277)

Para simplificar o cálculo das velocidades  $u_e^*, u_n^*, v_e^*$  e  $v_n^*$  é conveniente definir as variáveis

$$
\Sigma_{\mathbf{P}}^{\phi^*} = \left(\sum_{nb} A_{nb}^{\phi} \phi_{\mathbf{N}\mathbf{B}}^*\right)_{\mathbf{P}}, \quad \phi \in \{u, v\}.
$$
 (278)

Na implementação do código, é importante que os termos  $A^\phi_{nb}$   $\phi^*_{\scriptscriptstyle{\rm NB}}$  da Eq. (278) sejam eliminados quando se referirem a volumes fora do domínio de cálculo, por mais que nestes casos  $A^\phi_{nb} = 0$ . Sendo assim, tem-se

1. Volumes internos

$$
\Sigma_{\rm p}^{\phi^*} = A_{\rm sw}^{\phi} \phi_{\rm sw}^* + A_{\rm s}^{\phi} \phi_{\rm s}^* + A_{\rm se}^{\phi} \phi_{\rm se}^* + A_{\rm w}^{\phi} \phi_{\rm w}^* + A_{\rm e}^{\phi} \phi_{\rm e}^* + A_{\rm nw}^{\phi} \phi_{\rm nw}^* + A_{\rm n}^{\phi} \phi_{\rm w}^* + A_{\rm NE}^{\phi} \phi_{\rm NE}^* \tag{279}
$$

2. Volumes do contorno sul (exceto os cantos)

$$
\Sigma_{\rm p}^{\phi^*} = A_{\rm w}^{\phi} \phi_{\rm w}^* + A_{\rm E}^{\phi} \phi_{\rm E}^* + A_{\rm nw}^{\phi} \phi_{\rm NW}^* + A_{\rm N}^{\phi} \phi_{\rm N}^* + A_{\rm NE}^{\phi} \phi_{\rm NE}^* \tag{280}
$$

3. Volumes do contorno norte (exceto os cantos)

$$
\Sigma_{\rm P}^{\phi^*} = A_{\rm sw}^{\phi} \phi_{\rm sw}^* + A_{\rm s}^{\phi} \phi_{\rm s}^* + A_{\rm se}^{\phi} \phi_{\rm se}^* + A_{\rm w}^{\phi} \phi_{\rm w}^* + A_{\rm E}^{\phi} \phi_{\rm E}^* \tag{281}
$$

4. Volumes do contorno oeste (exceto os cantos)

$$
\Sigma_{\rm P}^{\phi^*} = A_{\rm S}^{\phi} \phi_{\rm S}^* + A_{\rm SE}^{\phi} \phi_{\rm SE}^* + A_{\rm E}^{\phi} \phi_{\rm E}^* + A_{\rm N}^{\phi} \phi_{\rm N}^* + A_{\rm NE}^{\phi} \phi_{\rm NE}^* \tag{282}
$$

5. Volumes do contorno leste (exceto os cantos)

$$
\Sigma_p^{\phi^*} = A_{\rm sw}^{\phi} \phi_{\rm sw}^* + A_{\rm s}^{\phi} \phi_{\rm s}^* + A_{\rm w}^{\phi} \phi_{\rm w}^* + A_{\rm nw}^{\phi} \phi_{\rm nw}^* + A_{\rm w}^{\phi} \phi_{\rm w}^* \tag{283}
$$

6. Volume do canto SW

9. Volume do canto NE

$$
\Sigma_{\rm P}^{\phi^*} = A_{\rm E}^{\phi} \phi_{\rm E}^* + A_{\rm N}^{\phi} \phi_{\rm N}^* + A_{\rm NE}^{\phi} \phi_{\rm NE}^* \tag{284}
$$

- 7. Volume do canto SE  $\Sigma_{\rm P}^{\phi^*} = A_{\rm W}^{\phi} \phi_{\rm W}^* + A_{\rm NW}^{\phi} \phi_{\rm NW}^* + A_{\rm N}^{\phi} \phi_{\rm N}^*$ (285)
- 8. Volume do canto NW  $\Sigma_{\rm P}^{\phi^*} = A_{\rm S}^{\phi} \phi_{\rm S}^* + A_{\rm SE}^{\phi} \phi_{\rm SE}^* + A_{\rm E}^{\phi} \phi_{\rm E}^*$ (286)
	-

 $\Sigma_{\rm P}^{\phi^*} = A_{\rm sw}^{\phi} \phi_{\rm sw}^* + A_{\rm s}^{\phi} \phi_{\rm s}^* + A_{\rm w}^{\phi} \phi_{\rm v}^*$  $(287)$  As aproximações para $P_e^{\phi^*}$ e  $P_n^{\phi^*}$ são dadas abaixo $^2$ 

$$
P_e^u = \left[ y_\xi \frac{\partial p}{\partial \eta} - y_\eta \frac{\partial p}{\partial \xi} \right]_e = (y_\xi)_e \frac{1}{2} \left[ \left( \frac{\partial p}{\partial \eta} \right)_P + \left( \frac{\partial p}{\partial \eta} \right)_E \right] - (y_\eta)_e \frac{p_E - p_P}{\Delta \xi} + \mathcal{O}(\Delta \xi^2) + \mathcal{O}(\Delta \eta^2), \quad (288)
$$

$$
P_e^v = \left[x_\eta \frac{\partial p}{\partial \xi} - x_\xi \frac{\partial p}{\partial \eta}\right]_e = (x_\eta)_e \frac{p_\text{E} - p_\text{P}}{\Delta \xi} - (x_\xi)_e \frac{1}{2} \left[\left(\frac{\partial p}{\partial \eta}\right)_\text{P} + \left(\frac{\partial p}{\partial \eta}\right)_\text{E}\right] + \mathcal{O}(\Delta \xi^2) + \mathcal{O}(\Delta \eta^2), \quad (289)
$$

$$
P_n^u = \left[ y_{\xi} \frac{\partial p}{\partial \eta} - y_{\eta} \frac{\partial p}{\partial \xi} \right]_n = (y_{\xi})_n \frac{p_{\rm N} - p_{\rm P}}{\Delta \eta} - (y_{\eta})_n \frac{1}{2} \left[ \left( \frac{\partial p}{\partial \xi} \right)_p + \left( \frac{\partial p}{\partial \xi} \right)_N \right] + \mathcal{O}(\Delta \xi^2) + \mathcal{O}(\Delta \eta^2), \quad (290)
$$

$$
P_n^v = \left[ x_\eta \frac{\partial p}{\partial \xi} - x_\xi \frac{\partial p}{\partial \eta} \right]_n = (x_\eta)_n \frac{1}{2} \left[ \left( \frac{\partial p}{\partial \xi} \right)_p + \left( \frac{\partial p}{\partial \xi} \right)_N \right] - (x_\xi)_n \frac{p_N - p_P}{\Delta \eta} + \mathcal{O}(\Delta \xi^2) + \mathcal{O}(\Delta \eta^2). \tag{291}
$$

O esquema para o cálculo de  $\left(\frac{\partial p}{\partial \eta}\right)_{\text{p}}$  é o seguinte

1. Volumes do contorno sul

$$
\left(\frac{\partial p}{\partial \eta}\right)_{\rm p} = \frac{p_{\rm p} + p_{\rm N}}{2} - \left[p_s\right]_{\rm p} \tag{292}
$$

onde  $\left[p_s\right]_{\text{P}}$  é obtido das condições de contorno.

2. Volumes do contorno norte

$$
\left(\frac{\partial p}{\partial \eta}\right)_{\rm P} = \left[p_n\right]_{\rm P} - \frac{p_{\rm P} + p_{\rm S}}{2} \tag{293}
$$

onde  $[p_n]_{\text{P}}$  é obtido das condições de contorno.

3. Demais volumes

$$
\left(\frac{\partial p}{\partial \eta}\right)_{\rm P} = \frac{p_{\rm N} - p_{\rm S}}{2}.\tag{294}
$$

De modo similar, o esquema para o cálculo de  $\left(\frac{\partial p}{\partial \xi}\right)_{\text{p}}$  é o seguinte

1. Volumes do contorno oeste

$$
\left(\frac{\partial p}{\partial \xi}\right)_{\rm P} = \frac{p_{\rm P} + p_{\rm E}}{2} - \left[p_w\right]_{\rm P},\tag{295}
$$

onde  $[p_w]_P$  é obtido das condições de contorno.

2. Volumes do contorno leste

$$
\left(\frac{\partial p}{\partial \xi}\right)_{\rm P} = \left[p_e\right]_{\rm P} - \frac{p_{\rm P} + p_{\rm W}}{2},\tag{296}
$$

onde  $[p_e]_P$  é obtido das condições de contorno.

3. Demais volumes

$$
\left(\frac{\partial p}{\partial \xi}\right)_{\rm P} = \frac{p_{\rm E} - p_{\rm W}}{2}.\tag{297}
$$

## 3.5.3 Aproximações para as faces dos contornos

## 1. Contorno sul

Por analogia às Eqs. (258)-(261) e (266)-(269), o acoplamento pressão-velocidade nas faces do contorno sul é dado por

$$
u_s = u_s^* + d_s^u \left( p_{\rm P}' - p_s' \right) \tag{298}
$$

$$
v_s = v_s^* + d_s^v (p_s' - p_p') \tag{299}
$$

$$
V_s = V_s^* + d_s^V (p_s' - p_{\rm P}') \tag{300}
$$

onde  $d_{s}^{u}$  e  $d_{s}^{v}$  devem ser prescritos de acordo com as condições de contorno e  $d_{s}^{V}$  é dado por

$$
d_s^V = d_s^v (x_\xi)_s + d_s^u (y_\xi)_s.
$$
\n(301)

<sup>2</sup>O asterisco foi omitido para não sobrecarregar a notação.

#### 2. Contorno norte

Por analogia às Eqs. (258)-(261) e (266)-(269), o acoplamento pressão-velocidade nas faces do contorno norte é dado por

$$
u_n = u_n^* + d_n^u (p_n' - p_p') \tag{302}
$$

$$
v_n = v_n^* + d_n^v (p_P' - p_n') \tag{303}
$$

$$
V_n = V_n^* + d_n^V (p_P' - p_n') \tag{304}
$$

onde  $d_n^u$  e  $d_n^v$  devem ser prescritos de acordo com as condições de contorno e  $d_n^V$  é dado por

$$
d_n^V = d_n^v (x_\xi)_n + d_n^u (y_\xi)_n.
$$
\n
$$
(305)
$$

## 3. Contorno oeste

Por analogia às Eqs. (258)-(261) e (266)-(269), o acoplamento pressão-velocidade nas faces do contorno oeste é dado por

$$
u_w = u_w^* + d_w^u (p_w' - p_p') \tag{306}
$$

$$
v_w = v_w^* + d_w^v (p'_P - p'_w) \tag{307}
$$

$$
U_w = U_w^* + d_w^U (p'_w - p'_P) \tag{308}
$$

onde  $d^u_w$  e  $d^v_w$  devem ser prescritos de acordo com as condições de contorno e  $d^U_w$  é dado por

$$
d_w^U = d_w^u \left( y_\eta \right)_w + d_w^v \left( x_\eta \right)_w. \tag{309}
$$

## 4. Contorno leste

Por analogia às Eqs. (258)-(261) e (266)-(269), o acoplamento pressão-velocidade nas faces do contorno leste é dado por

$$
u_e = u_e^* + d_e^u (p'_{\rm P} - p'_e) \tag{310}
$$

$$
v_e = v_e^* + d_e^v (p_e' - p_p') \tag{311}
$$

$$
U_e = U_e^* + d_e^U (p'_P - p'_e) \tag{312}
$$

onde  $d_{e}^{u}$  e  $d_{e}^{v}$  devem ser prescritos de acordo com as condições de contorno e  $d_{e}^{U}$  é dado por

$$
d_e^U = d_e^u \left( y_\eta \right)_e + d_e^v \left( x_\eta \right)_e. \tag{313}
$$

## 3.6 Equação para a correção da pressão

#### 3.6.1 Volumes internos

Como apontado na seção anterior, a equação da continuidade

$$
\frac{r_{\rm P}}{J_{\rm P}} \frac{\rho_{\rm P} - \rho_{\rm P}^{\circ}}{\Delta t} + \frac{(\rho r U)_{e} - (\rho r U)_{w}}{\Delta \xi} + \frac{(\rho r V)_{n} - (\rho r V)_{s}}{\Delta \eta} = 0, \tag{314}
$$

pode ser transformada em uma equação para a correção da pressão. Para realizar esta transformação é necessário conhecer as fórmulas de acoplamento pressão-densidade e pressão-velocidade. Além disso, é necessário linearizar os termos que envolvam produtos de densidade e da velocidade para que se possa obter um sistema linear. A linearização utilizada será a seguinte, proposta por Maliska[3],

$$
(\rho r U)_e = \rho_e^m r_e U_e + \rho_e r_e U_e^m - \rho_e^m r_e U_e^m, \qquad (315)
$$

$$
(\rho r U)_w = \rho_w^m r_w U_w + \rho_w r_w U_w^m - \rho_w^m r_w U_w^m, \qquad (316)
$$

$$
(\rho r V)_n = \rho_n^m r_n V_n + \rho_n r_n V_n^m - \rho_n^m r_n V_n^m, \qquad (317)
$$

$$
(\rho r V)_s = \rho_s^m r_s V_s + \rho_s r_s V_s^m - \rho_s^m r_s V_s^m, \qquad (318)
$$

onde o índice m indica o valor da variável obtido da última iteração.

Inserindo-se as aproximações (315)-(318) na equação da continuidade (314) e levando-se em conta o acoplamento pressão-densidade (217) e (229)-(232), bem como o acoplamento pressão-velocidade (266)-(269), obtém-se o seguinte sistema linear para a correção da pressão

$$
A_{\rm p}^{p'}p_{\rm p}'+A_{w}^{p'}p_{\rm w}'+A_{e}^{p'}p_{\rm E}'+A_{s}^{p'}p_{\rm S}'+A_{n}^{p'}p_{\rm N}'=b_{\rm p}^{p'},\tag{319}
$$

$$
A_{\rm P}^{p'} = g_{\rm P} \left[ \frac{r_{\rm P}}{J_{\rm P} \Delta t} + \frac{\left(\frac{1}{2} + \hat{\alpha}_{e}\right) r_{e} U_{e}^{m} - \left(\frac{1}{2} - \hat{\alpha}_{w}\right) r_{w} U_{w}^{m}}{\Delta \xi} + \frac{\left(\frac{1}{2} + \hat{\alpha}_{n}\right) r_{n} V_{n}^{m} - \left(\frac{1}{2} - \hat{\alpha}_{s}\right) r_{s} V_{s}^{m}}{\Delta \eta} \right] + \frac{\rho_{e}^{m} r_{e} d_{e}^{U} + \rho_{w}^{m} r_{w} d_{w}^{U}}{\Delta \xi} + \frac{\rho_{n}^{m} r_{n} d_{n}^{V} + \rho_{s}^{m} r_{s} d_{s}^{V}}{\Delta \eta}, \tag{320}
$$

$$
A_w^p = \frac{\Delta \xi}{-\rho_w^m r_w d_w^U - (\frac{1}{2} + \hat{\alpha}_w) r_w U_w^m g_w}{\Delta \xi}, \tag{321}
$$

$$
A_e^{p'} = \frac{-\rho_e^m r_e d_e^U + \left(\frac{1}{2} - \hat{\alpha}_e\right) r_e U_e^m g_{\rm E}}{\Delta \xi},\tag{322}
$$

$$
A_s^{p'} = \frac{-\rho_s^m r_s d_s^V - \left(\frac{1}{2} + \hat{\alpha}_s\right) r_s V_s^m g_s}{\Delta \eta},\tag{323}
$$

$$
A_n^{p'} = \frac{-\rho_n^m r_n d_n^V + (\frac{1}{2} - \hat{\alpha}_n) r_n V_n^m g_N}{\Delta \eta},
$$
\n(324)

$$
b_{P}^{p'} = -\left[\frac{r_{P}}{J_{P}} \frac{\rho_{P}^{*} - \rho_{P}^{\circ}}{\Delta t} + \frac{\rho_{e}^{m} r_{e} U_{e}^{*} - \rho_{w}^{m} r_{w} U_{w}^{*}}{\Delta \xi} + \frac{\rho_{n}^{m} r_{n} V_{n}^{*} - \rho_{s}^{m} r_{s} V_{s}^{*}}{\Delta \eta} \right] + \frac{\left(\rho_{e}^{m} - \rho_{e}^{*}\right) r_{e} U_{e}^{m} - \left(\rho_{w}^{m} - \rho_{w}^{*}\right) r_{w} U_{w}^{m}}{\Delta \xi} + \frac{\left(\rho_{n}^{m} - \rho_{n}^{*}\right) r_{e} V_{m}^{m}}{\Delta \eta}.
$$
\n(325)

## 3.6.2 Contorno sul (exceto os cantos)

Neste contorno é conveniente que o termo

$$
-\frac{(\rho r V)_s}{\Delta \eta},\tag{326}
$$

da equação da continuidade, seja discretizado separadamente dos demais, uma vez que esse depende das condições de contorno. Assim, a discretização da equação restante, isto é,

$$
\frac{r_{\rm P}}{J_{\rm P}} \frac{\rho_{\rm P} - \rho_{\rm P}^{\circ}}{\Delta t} + \frac{(\rho r U)_{e} - (\rho r U)_{w}}{\Delta \xi} + \frac{(\rho r V)_{n}}{\Delta \eta} = 0, \tag{327}
$$

se torna independente do problema.

Ao se aplicar a mesma discretização da seção anterior à Eq. (327), obtém-se os seguintes coeficientes e termo fonte para o sistema linear

$$
A_{\rm P}^{p'} = g_{\rm P} \left[ \frac{r_{\rm P}}{J_{\rm P} \Delta t} + \frac{\left(\frac{1}{2} + \hat{\alpha}_{e}\right) r_{e} U_{e}^{m} - \left(\frac{1}{2} - \hat{\alpha}_{w}\right) r_{w} U_{w}^{m}}{\Delta \xi} + \frac{\left(\frac{1}{2} + \hat{\alpha}_{n}\right) r_{n} V_{n}^{m}}{\Delta \eta} \right] + \frac{\rho_{e}^{m} r_{e} d_{e}^{U} + \rho_{w}^{m} r_{w} d_{w}^{U}}{\Delta \xi} + \frac{\rho_{n}^{m} r_{n} d_{n}^{V}}{\Delta n}, \tag{328}
$$

$$
A_w^{p'} = \frac{-\rho_w^m r_w d_w^U - \left(\frac{1}{2} + \hat{\alpha}_w\right) r_w U_w^m g_w}{\Delta \xi}, \tag{329}
$$

$$
A_e^{p'} = \frac{-\rho_e^m r_e d_e^U + \left(\frac{1}{2} - \hat{\alpha}_e\right) r_e U_e^m g_E}{\Delta \xi},\tag{330}
$$

$$
A_s^{p'} = 0, \t\t(331)
$$

$$
A_n^{p'} = \frac{-\rho_n^m r_n d_n^V + \left(\frac{1}{2} - \hat{\alpha}_n\right) r_n V_n^m g_N}{\Delta \eta},\tag{332}
$$

$$
b_{\rm P}^{\rho'} = -\left[\frac{r_{\rm P}}{J_{\rm P}}\frac{\rho_{\rm P}^* - \rho_{\rm P}^{\circ}}{\Delta t} + \frac{\rho_{e}^{m}r_{e}U_{e}^* - \rho_{w}^{m}r_{w}U_{w}^*}{\Delta \xi} + \frac{(\rho_{e}^{m} - \rho_{e}^*)r_{e}U_{e}^{m} - (\rho_{w}^{m} - \rho_{w}^*)r_{w}U_{w}^{m}}{\Delta \xi} + \frac{(\rho_{e}^{m} - \rho_{e}^*)r_{e}U_{e}^{m} - (\rho_{w}^{m} - \rho_{w}^*)r_{w}U_{w}^{m}}{\Delta \xi} + \frac{(\rho_{n}^{m} - \rho_{n}^*)r_{n}V_{n}^{m}}{\Delta \eta}.
$$
\n(333)

Os coeficientes e termo fonte do termo (326) devem ser adicionados aos desta seção.

## 3.6.3 Contorno norte (exceto os cantos)

Seguindo o mesmo procedimento da seção anterior, os coeficientes e termo fonte ficam

$$
A_{\rm P}^{p'} = g_{\rm P} \left[ \frac{r_{\rm P}}{J_{\rm P} \Delta t} + \frac{\left(\frac{1}{2} + \hat{\alpha}_e\right) r_e U_e^m - \left(\frac{1}{2} - \hat{\alpha}_w\right) r_w U_w^m}{\Delta \xi} - \frac{\left(\frac{1}{2} - \hat{\alpha}_s\right) r_s V_s^m}{\Delta \eta} \right]
$$

$$
+\quad \frac{\rho_e^m r_e d_e^U + \rho_w^m r_w d_w^U}{\Delta \xi} + \frac{\rho_s^m r_s d_s^V}{\Delta \eta},\tag{334}
$$

$$
A_w^{p'} = \frac{-\rho_w^m r_w d_w^U - \left(\frac{1}{2} + \hat{\alpha}_w\right) r_w U_w^m g_w}{\Delta \xi},\tag{335}
$$

$$
A_e^{p'} = \frac{-\rho_e^m r_e d_e^U + (\frac{1}{2} - \hat{\alpha}_e) r_e U_e^m g_{\rm E}}{\Delta \xi},
$$
\n(336)

$$
A_s^{p'} = \frac{-\rho_s^m r_s d_s^V - \left(\frac{1}{2} + \hat{\alpha}_s\right) r_s V_s^m g_s}{\Delta \eta},\tag{337}
$$

$$
A_n^{p'} = 0,
$$
\n
$$
\left[ r \quad e^* - e^0 \quad e^{m} r \; U^* - e^{m} r \; U^* \quad e^{m} r \; V^* \right]
$$
\n(338)

$$
b_{P}^{p'} = -\left[\frac{r_{P}}{J_{P}} \frac{\rho_{P}^{*} - \rho_{P}^{\circ}}{\Delta t} + \frac{\rho_{e}^{m} r_{e} U_{e}^{*} - \rho_{w}^{m} r_{w} U_{w}^{*}}{\Delta \xi} - \frac{\rho_{s}^{m} r_{s} V_{s}^{*}}{\Delta \eta}\right] + \frac{(\rho_{e}^{m} - \rho_{e}^{*}) r_{e} U_{e}^{m} - (\rho_{w}^{m} - \rho_{w}^{*}) r_{w} U_{w}^{m}}{\Delta \xi} - \frac{(\rho_{s}^{m} - \rho_{s}^{*}) r_{s} V_{s}^{m}}{\Delta \eta}.
$$
\n(339)

Os coeficientes e o termo fonte obtidos da discretização do termo

$$
\frac{(\rho r V)_n}{\Delta \eta},\tag{340}
$$

devem ser adicionados aos desta seção.

## 3.6.4 Contorno oeste (exceto os cantos)

Os coeficientes e o termo fonte são

$$
A_{\rm P}^{p'} = g_{\rm P} \left[ \frac{r_{\rm P}}{J_{\rm P} \Delta t} + \frac{\left(\frac{1}{2} + \hat{\alpha}_{e}\right) r_{e} U_{e}^{m}}{\Delta \xi} + \frac{\left(\frac{1}{2} + \hat{\alpha}_{n}\right) r_{n} V_{n}^{m} - \left(\frac{1}{2} - \hat{\alpha}_{s}\right) r_{s} V_{s}^{m}}{\Delta \eta} \right] + \frac{\rho_{e}^{m} r_{e} d_{e}^{U}}{241} + \frac{\rho_{n}^{m} r_{n} d_{n}^{V} + \rho_{s}^{m} r_{s} d_{s}^{V}}{(341)}
$$
\n
$$
(341)
$$

$$
+ \frac{P_e^2 + e^{\alpha_e}}{\Delta \xi} + \frac{P_n^2 + n\alpha_n^2 + P_s^2 + s\alpha_s^2}{\Delta \eta},
$$
\n(341)

$$
A_w^{p'} = 0,
$$
\n
$$
A_e^{p'} = \frac{-\rho_e^m r_e d_e^U + (\frac{1}{2} - \hat{\alpha}_e) r_e U_e^m g_E}{\Delta \xi},
$$
\n(342)

$$
A_s^{p'} = \frac{-\rho_s^m r_s d_s^V - \left(\frac{1}{2} + \hat{\alpha}_s\right) r_s V_s^m g_s}{\Delta \eta},\tag{344}
$$

$$
A_n^{p'} = \frac{-\rho_n^m r_n d_n^V + \left(\frac{1}{2} - \hat{\alpha}_n\right) r_n V_n^m g_{\rm N}}{\Delta \eta},\tag{345}
$$

$$
b_{P}^{p'} = -\left[\frac{r_{P}}{J_{P}} \frac{\rho_{P}^{*} - \rho_{P}^{\circ}}{\Delta t} + \frac{\rho_{e}^{m} r_{e} U_{e}^{*}}{\Delta \xi} + \frac{\rho_{n}^{m} r_{n} V_{n}^{*} - \rho_{s}^{m} r_{s} V_{s}^{*}}{\Delta \eta}\right] + \frac{(\rho_{e}^{m} - \rho_{e}^{*}) r_{e} U_{e}^{m}}{\Delta \xi} + \frac{(\rho_{n}^{m} - \rho_{n}^{*}) r_{n} V_{n}^{m} - (\rho_{s}^{m} - \rho_{s}^{*}) r_{s} V_{s}^{m}}{\Delta \eta}.
$$
\n(346)

 $\rm Os$  coeficientes e o termo fonte obtidos da discretização do termo

$$
-\frac{(\rho r U)_w}{\Delta \xi},\tag{347}
$$

devem ser adicionados aos desta seção.

## 3.6.5 Contorno leste (exceto os cantos)

Os coeficientes e o termo fonte são

$$
A_{\rm P}^{p'} = g_{\rm P} \left[ \frac{r_{\rm P}}{J_{\rm P} \Delta t} - \frac{\left(\frac{1}{2} - \hat{\alpha}_{w}\right) r_{w} U_{w}^{m}}{\Delta \xi} + \frac{\left(\frac{1}{2} + \hat{\alpha}_{n}\right) r_{n} V_{n}^{m} - \left(\frac{1}{2} - \hat{\alpha}_{s}\right) r_{s} V_{s}^{m}}{\Delta \eta} \right] + \frac{\rho_{w}^{m} r_{w} d_{w}^{U}}{\Delta \xi} + \frac{\rho_{n}^{m} r_{n} d_{n}^{V} + \rho_{s}^{m} r_{s} d_{s}^{V}}{\Delta \eta}, \tag{348}
$$

$$
A_w^{p'} = \frac{-\rho_w^m r_w d_w^U - \left(\frac{1}{2} + \hat{\alpha}_w\right) r_w U_w^m g_w}{\Delta \xi}, \tag{349}
$$

$$
A_e^{p'} = 0,
$$
  
\n
$$
A_p^{p'} - \rho_s^m r_s d_s^V - \left(\frac{1}{2} + \hat{\alpha}_s\right) r_s V_s^m g_s
$$
\n(350)

$$
A_s^{p'} = \frac{-\rho_s^m r_s d_s^V - \left(\frac{1}{2} + \hat{\alpha}_s\right) r_s V_s^m g_s}{\Delta \eta},\tag{351}
$$

$$
A_n^{p'} = \frac{-\rho_n^m r_n d_n^V + \left(\frac{1}{2} - \hat{\alpha}_n\right) r_n V_n^m g_N}{\Delta \eta},\tag{352}
$$

$$
b_{P}^{p'} = -\left[\frac{r_{P}}{J_{P}} \frac{\rho_{P}^{*} - \rho_{P}^{\circ}}{\Delta t} - \frac{\rho_{w}^{m} r_{w} U_{w}^{*}}{\Delta \xi} + \frac{\rho_{n}^{m} r_{n} V_{n}^{*} - \rho_{s}^{m} r_{s} V_{s}^{*}}{\Delta \eta}\right] - \frac{\left(\rho_{w}^{m} - \rho_{w}^{*}\right) r_{w} U_{w}^{m}}{\Delta \xi} + \frac{\left(\rho_{n}^{m} - \rho_{n}^{*}\right) r_{n} V_{n}^{m} - \left(\rho_{s}^{m} - \rho_{s}^{*}\right) r_{s} V_{s}^{m}}{\Delta \eta}.
$$
\n(353)

 $\rm Os$  coeficientes e o termo fonte obtidos da discretização do termo

$$
\frac{(\rho r U)_e}{\Delta \xi},\tag{354}
$$

devem ser adicionados aos desta seção.

## 3.6.6 Canto SW

Os coeficientes e o termo fonte são

$$
A_{\rm P}^{\prime} = g_{\rm P} \left[ \frac{r_{\rm P}}{J_{\rm P} \Delta t} + \frac{\left(\frac{1}{2} + \hat{\alpha}_e\right) r_e U_e^m}{\Delta \xi} + \frac{\left(\frac{1}{2} + \hat{\alpha}_n\right) r_n V_n^m}{\Delta \eta} \right] + \frac{\rho_e^m r_e d_e^U}{\Delta \xi} + \frac{\rho_n^m r_n d_n^V}{\Delta \eta}, \tag{355}
$$

$$
A_w^{p'} = 0,
$$
\n
$$
A_w^{p'} = -\rho_e^m r_e d_e^U + \left(\frac{1}{2} - \hat{\alpha}_e\right) r_e U_e^m g_E
$$
\n(356)

$$
A_e^{p'} = \frac{-\rho_e \, r_e a_e + (\frac{\pi}{2} - \alpha_e) \, r_e \, \nu_e \, g_E}{\Delta \xi},\tag{357}
$$

$$
A_s^{p'} = 0,
$$
  
(358)  

$$
-a^m r_r d^V + (1 - \hat{\alpha}_r) r_r V^m a_r.
$$

$$
A_n^{p'} = \frac{-\rho_n^m r_n d_n^V + \left(\frac{1}{2} - \hat{\alpha}_n\right) r_n V_n^m g_N}{\Delta \eta},\tag{359}
$$

$$
b_{\rm p}^{p'} = -\left[\frac{r_{\rm p}}{J_{\rm p}}\frac{\rho_{\rm p}^* - \rho_{\rm p}^{\circ}}{\Delta t} + \frac{\rho_{e}^{m}r_{e}U_{e}^*}{\Delta \xi} + \frac{\rho_{n}^{m}r_{n}V_{n}^*}{\Delta \eta}\right] + \frac{(\rho_{e}^{m} - \rho_{e}^*)r_{e}U_{e}^{m}}{\Delta \xi} + \frac{(\rho_{n}^{m} - \rho_{n}^*)r_{n}V_{n}^{m}}{\Delta \eta}.
$$
 (360)

Os coeficientes e o termo fonte obtidos da discretização do termo

$$
-\frac{(\rho r V)_s}{\Delta \eta} - \frac{(\rho r U)_w}{\Delta \xi},\tag{361}
$$

devem ser adicionados aos desta seção.

## 3.6.7 Canto SE

Os coeficientes e o termo fonte são

$$
A_{\rm P}^{\prime} = g_{\rm P} \left[ \frac{r_{\rm P}}{J_{\rm P} \Delta t} - \frac{\left(\frac{1}{2} - \hat{\alpha}_w\right) r_w U_w^m}{\Delta \xi} + \frac{\left(\frac{1}{2} + \hat{\alpha}_n\right) r_n V_n^m}{\Delta \eta} \right] + \frac{\rho_w^m r_w d_w^U}{\Delta \xi} + \frac{\rho_n^m r_n d_n^V}{\Delta \eta}, \tag{362}
$$

$$
A_w^{p'} = \frac{-\rho_w^m r_w d_w^U - \left(\frac{1}{2} + \hat{\alpha}_w\right) r_w U_w^m g_w}{\Delta \xi}, \tag{363}
$$

$$
A_e^{p'} = 0,
$$
\n
$$
A_e^{p'} = 0
$$
\n(364)

$$
A_s^p = 0,
$$
\n
$$
A_n^{p'} = \frac{-\rho_n^m r_n d_n^V + \left(\frac{1}{2} - \hat{\alpha}_n\right) r_n V_n^m g_N}{\Delta n},
$$
\n(366)

$$
b_{\rm P}^{\rho'} = -\left[\frac{r_{\rm P}}{J_{\rm P}}\frac{\rho_{\rm P}^* - \rho_{\rm P}^{\circ}}{\Delta t} - \frac{\rho_w^m r_w U_w^*}{\Delta \xi} + \frac{\rho_n^m r_n V_n^*}{\Delta \eta}\right] - \frac{(\rho_w^m - \rho_w^*) r_w U_w^m}{\Delta \xi} + \frac{(\rho_n^m - \rho_n^*) r_n V_n^m}{\Delta \eta}.\tag{367}
$$

Os coeficientes e o termo fonte obtidos da discretização do termo

$$
\frac{(\rho r U)_e}{\Delta \xi} - \frac{(\rho r V)_s}{\Delta \eta},\tag{368}
$$

devem ser adicionados aos desta seção.

## 3.6.8 Canto NW

Os coeficientes e o termo fonte são

$$
A_{\rm P}^{\prime} = g_{\rm P} \left[ \frac{r_{\rm P}}{J_{\rm P} \Delta t} + \frac{\left(\frac{1}{2} + \hat{\alpha}_e\right) r_e U_e^m}{\Delta \xi} - \frac{\left(\frac{1}{2} - \hat{\alpha}_s\right) r_s V_s^m}{\Delta \eta} \right] + \frac{\rho_e^m r_e d_e^U}{\Delta \xi} + \frac{\rho_s^m r_s d_s^V}{\Delta \eta}, \tag{369}
$$

$$
A_{w}^{p'} = 0,
$$
  
\n
$$
A_{e}^{p'} = \frac{-\rho_{e}^{m} r_{e} d_{e}^{U} + (\frac{1}{2} - \hat{\alpha}_{e}) r_{e} U_{e}^{m} g_{E}}{\Delta \xi},
$$
\n(371)

$$
A_s^{p'} = \frac{-\rho_s^m r_s d_s^V - \left(\frac{1}{2} + \hat{\alpha}_s\right) r_s V_s^m g_s}{\Delta \eta}, \tag{372}
$$

$$
A_n^{p'} = 0,
$$
\n
$$
b_p^{p'} = -\left[\frac{r_{\rm P}}{J_{\rm P}}\frac{\rho_{\rm P}^* - \rho_{\rm P}^{\circ}}{\Delta t} + \frac{\rho_{e}^{m}r_{e}U_{e}^*}{\Delta \xi} - \frac{\rho_{s}^{m}r_{s}V_{s}^*}{\Delta \eta}\right] + \frac{(\rho_{e}^{m} - \rho_{e}^*)r_{e}U_{e}^{m}}{\Delta \xi} - \frac{(\rho_{s}^{m} - \rho_{s}^*)r_{s}V_{s}^{m}}{\Delta \eta}.
$$
\n(373)

Os coeficientes e o termo fonte obtidos da discretização do termo

$$
\frac{(\rho r V)_n}{\Delta \eta} - \frac{(\rho r U)_w}{\Delta \xi},\tag{375}
$$

devem ser adicionados aos desta seção.

## 3.6.9 Canto NE

Os coeficientes e o termo fonte são

$$
A_{\rm P}^{\prime} = g_{\rm P} \left[ \frac{r_{\rm P}}{J_{\rm P} \Delta t} - \frac{\left(\frac{1}{2} - \hat{\alpha}_w\right) r_w U_w^m}{\Delta \xi} - \frac{\left(\frac{1}{2} - \hat{\alpha}_s\right) r_s V_s^m}{\Delta \eta} \right] + \frac{\rho_w^m r_w d_w^U}{\Delta \xi} + \frac{\rho_s^m r_s d_s^V}{\Delta \eta}, \tag{376}
$$

$$
A_w^{p'} = \frac{-\rho_w^m r_w d_w^U - \left(\frac{1}{2} + \hat{\alpha}_w\right) r_w U_w^m g_w}{\Delta \xi},\tag{377}
$$

$$
A_e^{p'} = 0,\tag{378}
$$

$$
A_s^{p'} = \frac{-\rho_s^m r_s d_s^V - \left(\frac{1}{2} + \hat{\alpha}_s\right) r_s V_s^m g_s}{\Delta \eta},\tag{379}
$$

$$
A_n^{p'} = 0,
$$
  
\n
$$
A_n^{p'} = -\left[r_P \rho_P^* - \rho_P^{\circ} - \rho_w^m r_w U_w^* - \rho_s^m r_s V_s^*\right] - (\rho_w^m - \rho_w^*) r_w U_w^m - (\rho_s^m - \rho_s^*) r_s V_s^m
$$
\n(380)

$$
b_{\rm p}^{\rho'} = -\left[\frac{r_{\rm p}}{J_{\rm p}}\frac{\rho_{\rm p}^* - \rho_{\rm p}^{\circ}}{\Delta t} - \frac{\rho_w^m r_w U_w^*}{\Delta \xi} - \frac{\rho_s^m r_s V_s^*}{\Delta \eta}\right] - \frac{(\rho_w^m - \rho_w^*) r_w U_w^m}{\Delta \xi} - \frac{(\rho_s^m - \rho_s^*) r_s V_s^m}{\Delta \eta}.\tag{381}
$$

Os coeficientes e o termo fonte obtidos da discretização do termo

$$
\frac{(\rho r V)_n}{\Delta \eta} + \frac{(\rho r U)_e}{\Delta \xi},\tag{382}
$$

devem ser adicionados aos desta seção.

#### 3.7 Cálculo das variáveis sobre os contornos

## 3.7.1 Aproximações envolvendo  $u$

#### 1. Contorno sul

O vetor velocidade  $u_s$  deve ser tangente à superfície. Como o contorno sul é uma linha de  $\eta$  constante, então

$$
u_s = \lambda \left( E_{\xi} \right)_s, \tag{383}
$$

onde  $(E_{\xi})_s$  é um vetor tangente à superfície (ver a Seç. 2.6) e  $\lambda$  é um coeficiente a determinar. Tendo em vista que

$$
u_{\rm P} \to u_s \tag{384}
$$

a medida que a malha é refinada, o coeficiente  $\lambda$  é aproximado por

$$
\lambda \simeq \text{sgn}\left(\boldsymbol{u}_{\text{P}}\cdot\left(\boldsymbol{E}_{\xi}\right)_{s}\right) \sqrt{\frac{u_{\text{P}}^{2}+v_{\text{P}}^{2}}{\left(x_{\xi}\right)_{s}^{2}+\left(y_{\xi}\right)_{s}^{2}}}.
$$
\n(385)

Uma vez conhecido  $\lambda$ , tem-se

$$
u_s = \lambda (x_\xi)_s. \tag{386}
$$

## 2. Contorno norte

$$
u_n = u_\infty \tag{387}
$$

## 3. Contorno oeste

Neste contorno

$$
\hat{\boldsymbol{n}} \cdot \nabla u = 0,\tag{388}
$$

onde  $\hat{\boldsymbol{n}}$  é o vetor normal ao contorno oeste. Uma vez que o contorno oeste é uma linha de  $\xi$  constante, tem-se

$$
\hat{n} = \frac{E^{\xi}}{\|E^{\xi}\|} \tag{389}
$$

Combinando a Eq. (61), isto é,

$$
\nabla \phi = \boldsymbol{E}^{\xi} \; \frac{\partial \phi}{\partial \xi} + \boldsymbol{E}^{\eta} \; \frac{\partial \phi}{\partial \eta},
$$

com a Eq. (389), obtém-se para a condição de contorno (388)

$$
\left(g^{\xi\xi}\frac{\partial u}{\partial \xi} + g^{\xi\eta}\frac{\partial u}{\partial \eta}\right)_w = 0\tag{390}
$$

ou

$$
\alpha_w \left(\frac{\partial u}{\partial \xi}\right)_w - \beta_w \left(\frac{\partial u}{\partial \eta}\right)_w = 0.
$$
\n(391)

onde foram usadas as Eqs. (58) e (59).

Aplicando a aproximação

$$
\left(\frac{\partial u}{\partial \xi}\right)_w = \frac{u_v - u_w}{\Delta \xi/2} \tag{392}
$$

à Eq. (391), tem-se

$$
u_w = u_{\rm P} - \frac{1}{2} \frac{\beta_w}{\alpha_w} \left(\frac{\partial u}{\partial \eta}\right)_w \Delta \xi.
$$
 (393)

Exceto para os volumes dos cantos SW e NW, utiliza-se a aproximação

$$
\left(\frac{\partial u}{\partial \eta}\right)_w = \frac{(u_w)_\mathcal{N} - (u_w)_\mathcal{S}}{2\Delta \eta}.\tag{394}
$$

Para o canto NW

$$
\left(\frac{\partial u}{\partial \eta}\right)_w = 0\tag{395}
$$

e para o canto SW

$$
\left(\frac{\partial u}{\partial \eta}\right)_w = \frac{u_w - u_{sw}}{\Delta \eta/2} = 2\frac{u_w}{\Delta \eta}.\tag{396}
$$

#### 4. Contorno leste

Escoamento localmente parabólico

 $\mathbf{u} \cdot \nabla u = 0.$  (397)

Utilizando

$$
\mathbf{u} = J \left( U \mathbf{E}_{\xi} + V \mathbf{E}_{\eta} \right) \tag{398}
$$

e a Eq. (61), obtém-se

$$
(\boldsymbol{u} \cdot \nabla u)_e = \left( U \frac{\partial u}{\partial \xi} + V \frac{\partial u}{\partial \eta} \right)_e = 0.
$$
\n(399)

Aplicando a aproximação

$$
\left(\frac{\partial u}{\partial \xi}\right)_e = \frac{u_e - u_p}{\Delta \xi/2},\tag{400}
$$

tem-se

$$
u_e = u_\mathrm{P} - \frac{1}{2} \frac{V_e}{U_e} \left(\frac{\partial u}{\partial \eta}\right)_e \Delta \xi. \tag{401}
$$

Exceto para os volumes dos cantos SE e NE, utiliza-se a aproximação

 $\overline{\phantom{a}}$ 

$$
\left(\frac{\partial u}{\partial \eta}\right)_e = \frac{(u_e)_{\rm N} - (u_e)_{\rm s}}{2\Delta \eta}.
$$
\n(402)

Para o canto SE, utiliza-se

$$
\left(\frac{\partial u}{\partial \eta}\right)_e = \frac{(u_e)_{\rm N} - (u_e)_{\rm P}}{\Delta \eta} \tag{403}
$$

e para o canto NE, utiliza-se

$$
\left(\frac{\partial u}{\partial \eta}\right)_e = 0.\tag{404}
$$

## 3.7.2 Aproximações envolvendo v

## 1. Contorno sul

Utilizando o mesmo raciocínio aplicado para u, tem-se

$$
v_s = \lambda (y_\xi)_s \,. \tag{405}
$$

#### 2. Contorno norte

$$
v_n = 0.\t\t(406)
$$

#### 3. Contorno oeste

$$
v_w = 0.\t\t(407)
$$

## 4. Contorno leste

Utilizando um procedimento análogo ao feito para u, tem-se

$$
v_e = v_{\rm P} - \frac{1}{2} \frac{V_e}{U_e} \left(\frac{\partial v}{\partial \eta}\right)_e \Delta \xi.
$$
\n(408)

Exceto para os volumes dos cantos SE e NE, utiliza-se a aproximação

$$
\left(\frac{\partial v}{\partial \eta}\right)_e = \frac{(v_e)_{\text{N}} - (v_e)_{\text{s}}}{2\Delta \eta}.
$$
\n(409)

Para o canto SE, utiliza-se

$$
\left(\frac{\partial v}{\partial \eta}\right)_e = \frac{(v_e)_{\rm N} - (v_e)_{\rm P}}{\Delta \eta} \tag{410}
$$

e para o canto NE, utiliza-se

$$
\left(\frac{\partial v}{\partial \eta}\right)_e = 0.\tag{411}
$$

## 3.7.3 Aproximações envolvendo  $U$  e  $V$

1. Contorno sul

 $V_s = 0$  (412)

2. Contorno norte

$$
V_n = v_n(x_\xi)_n - u_n(y_\xi)_n. \tag{413}
$$

3. Contorno oeste

4. Contorno leste

$$
U_w = 0 \tag{414}
$$

 $U_e = u_e(y_n)_e - v_e(x_n)_e.$  (415)

$$
V_e = v_e(x_\xi)_e - u_e(y_\xi)_e. \tag{416}
$$

## 3.7.4 Aproximações envolvendo T

#### 1. Contorno sul

No contorno sul,

$$
\hat{\boldsymbol{n}} \cdot \nabla T = 0,\tag{417}
$$

isto é, não deve haver fluxo de calor.

Como o contorno sul é uma linha de  $\eta$  constante, o vetor normal é dado por

$$
\hat{n} = \frac{E^{\eta}}{\|E^{\eta}\|}.\tag{418}
$$

Combinando a Eq. (61), isto é,

$$
\nabla \phi = \boldsymbol{E}^{\xi} \; \frac{\partial \phi}{\partial \xi} + \boldsymbol{E}^{\eta} \; \frac{\partial \phi}{\partial \eta},
$$

com a Eq. (418), obtém-se para a condição de contorno

$$
\left(g^{\xi\eta}\frac{\partial T}{\partial \xi} + g^{\eta\eta}\frac{\partial T}{\partial \eta}\right)_s = 0\tag{419}
$$

ou

$$
-\beta_s \left(\frac{\partial T}{\partial \xi}\right)_s + \gamma_s \left(\frac{\partial T}{\partial \eta}\right)_s = 0.
$$
\n(420)

onde foram usadas as Eqs. (59) e (60).

Aplicando a aproximação

$$
\left(\frac{\partial T}{\partial \eta}\right)_s = \frac{T_{\rm P} - T_s}{\Delta \eta/2},\tag{421}
$$

obtém-se

$$
T_s = T_P - \frac{1}{2} \frac{\beta_s}{\gamma_s} \left(\frac{\partial T}{\partial \xi}\right)_s \Delta \eta.
$$
\n(422)

Exceto nos cantos SW e SE,

$$
\left(\frac{\partial T}{\partial \xi}\right)_s = \frac{(T_s)_\mathbf{E} - (T_s)_\mathbf{w}}{2\Delta \xi}.\tag{423}
$$

Para o canto SW, utiliza-se

$$
\left(\frac{\partial T}{\partial \xi}\right)_s = \frac{(T_s)_\mathrm{E} - (T_s)_\mathrm{P}}{\Delta \xi} \tag{424}
$$

e o canto SE, utiliza-se

$$
\left(\frac{\partial T}{\partial \xi}\right)_s = \frac{(T_s)_p - (T_s)_w}{\Delta \xi}.\tag{425}
$$

## 2. Contorno norte

$$
T_n = T_{\infty}.\tag{426}
$$

#### 3. Contorno oeste

Neste contorno não deve haver fluxo de calor, logo

$$
\hat{\boldsymbol{n}} \cdot \nabla T = 0,\tag{427}
$$

onde  $\hat{\boldsymbol{n}}$  é o vetor normal ao contorno oeste.

Seguindo o mesmo procedimento utilizado para u no contorno oeste, obtém-se

$$
\alpha_w \left(\frac{\partial T}{\partial \xi}\right)_w - \beta_w \left(\frac{\partial T}{\partial \eta}\right)_w = 0.
$$
\n(428)

Aplicando a aproximação

$$
\left(\frac{\partial T}{\partial \xi}\right)_w = \frac{T_{\rm P} - T_w}{\Delta \xi / 2} \tag{429}
$$

à Eq. (428), tem-se

$$
T_w = T_P - \frac{1}{2} \frac{\beta_w}{\alpha_w} \left(\frac{\partial T}{\partial \eta}\right)_w \Delta \xi.
$$
\n(430)

Exceto para os volumes dos cantos SW e NW, utiliza-se a aproximação

$$
\left(\frac{\partial T}{\partial \eta}\right)_w = \frac{(T_w)_\mathbf{N} - (T_w)_\mathbf{S}}{2\Delta \eta}.\tag{431}
$$

Para o canto NW

$$
\left(\frac{\partial T}{\partial \eta}\right)_w = 0\tag{432}
$$

e para o canto SW

$$
\left(\frac{\partial T}{\partial \eta}\right)_w = \frac{(T_w)_\mathcal{N} - (T_w)_\mathcal{P}}{\Delta \eta}.\tag{433}
$$

#### 4. Contorno leste

Utilizando um procedimento análogo ao feito para u, tem-se

$$
T_e = T_P - \frac{1}{2} \frac{V_e}{U_e} \left(\frac{\partial T}{\partial \eta}\right)_e \Delta \xi.
$$
\n(434)

Exceto para os volumes dos cantos SE e NE, utiliza-se a aproximação

$$
\left(\frac{\partial T}{\partial \eta}\right)_e = \frac{(T_e)_{\text{N}} - (T_e)_{\text{s}}}{2\Delta \eta}.
$$
\n(435)

Para o canto SE, utiliza-se

$$
\left(\frac{\partial T}{\partial \eta}\right)_e = \frac{(T_e)_{\rm N} - (T_e)_{\rm P}}{\Delta \eta} \tag{436}
$$

e para o canto NE, utiliza-se

$$
\left(\frac{\partial T}{\partial \eta}\right)_e = 0.\tag{437}
$$

## 3.7.5 Aproximações envolvendo p

São idênticas às da temperatura.

#### 3.7.6 Aproximações envolvendo  $\rho$

Em todos os contornos, a densidade é calculada com base na equação de estado, utilizando a pressão e a temperatura já calculadas nas seções anteriores.

## 3.8 Coeficientes e fontes do sistema linear para  $p'$ . Contribuição das C.C.

#### 1. Contorno sul

No contorno sul não há fluxo de massa, logo,

$$
\frac{(\rho r V)_s}{\Delta \eta} = 0.
$$
\n(438)

Assim a contribuição para os coeficientes e o termo fonte devido a este contorno são nulos, ou seja,

$$
A_{\rm P}^{p'} \, + = \, 0,\tag{439}
$$

$$
A_s^{p'} \ + = \ 0,\tag{440}
$$

$$
A_w^{p'} \t+ = 0,\t\t(441)
$$

$$
A_e^{p'} \ + = \ 0,\tag{442}
$$

$$
A_n^{p'} \ + = \ 0,\tag{443}
$$

$$
b_{\rm P}^{p'} \, + = \, 0. \tag{444}
$$

A notação  $y == x$  indica a operação de incrementar y com x.

## 2. Contorno norte

No contorno norte o fluxo de massa,

$$
\frac{(\rho r V)_n}{\Delta \eta},\tag{445}
$$

é prescrito. Assim, a contribuição deste contorno para os coecientes e o termo fonte é dada por

$$
A_{\rm P}^{p'} \, + = \, 0,\tag{446}
$$

$$
A_s^{p'} \t+ = 0,\t\t(447)
$$

$$
A_w^{p'} \t+ = 0,\t\t(448)
$$

$$
A_{e}^{p'} \t+ = 0,\t\t(449)
$$

$$
A_n^{p'} \t+ = 0,\t(450)
$$

$$
b_{\rm P}^{p'} \, + = \, -\frac{\left(\rho r V\right)_n^m}{\Delta \eta}.\tag{451}
$$

#### 3. Contorno oeste

No contorno oeste não há fluxo de massa, logo,

$$
\frac{(\rho r U)_w}{\Delta \xi} = 0.
$$
\n(452)

Assim, a contribuição deste contorno para os coeficientes e o termo fonte é dada por

$$
A_{\rm P}^{p'} \t+ = 0,\t\t(453)
$$

$$
A_s^{p'} \t= 0, \t(454)
$$

$$
A_w^{p'} \t+ = 0,\t\t(455)
$$

$$
A_e^{p'} \t+ = 0,\t\t(456)
$$

$$
A_n^{p'} \t+ = 0,\t\t(457)
$$

$$
b_{\rm P}^{p'} \, + = \, 0. \tag{458}
$$

#### 4. Contorno leste

No contorno leste o fluxo de massa,

$$
\frac{(\rho r U)_e}{\Delta \xi},\tag{459}
$$

é calculado. Assim, é necessário introduzir os acoplamentos da densidade e da velocidade com a pressão. O acoplamento pressão-densidade é feito como segue. Primeiramente utiliza-se a seguinte identidade para expressar a densidade na face em termos da densidade nodal

$$
\rho_e = \rho_P (1/2 + \hat{\alpha}_e) + [\rho_e^m - \rho_P^m (1/2 + \hat{\alpha}_e)].
$$
\n(460)

Em seguida, utiliza-se a Eq. (217)

$$
\rho_{\rm P} = \rho_{\rm P} + g_{\rm P} p_{\rm P}',\tag{217}
$$

o que produz

$$
\rho_e = (1/2 + \hat{\alpha}_e) g_{\rm P} p_{\rm P}' + [\rho_e^m + (\rho_{\rm P}^* - \rho_{\rm P}^m) (1/2 + \hat{\alpha}_e)]. \tag{461}
$$

O acoplamento pressão-velocidade é dado pela Eq. (312), isto é,

$$
U_e = U_e^* + d_e^U (p'_P - p'_e). \tag{312}
$$

Combinando as Eqs. (461) e (312) com a fórmula linearizada (315)

$$
(\rho r U)_e = \rho_e^m r_e U_e + \rho_e r_e U_e^m - \rho_e^m r_e U_e^m,
$$
\n(315)

obtém-se as seguintes contribuições para os coecientes e termo fonte do contorno leste

$$
A_{\rm P}^{p'} \ + = \ \frac{\rho_e^m r_e d_e^U}{\Delta \xi} + \frac{g_{\rm P}(1/2 + \hat{\alpha}_e) r_e U_e^m}{\Delta \xi},\tag{462}
$$

$$
A_s^{p'} \t+ = 0,\t\t(463)
$$

$$
A_w^{p'} \t= 0, \t(464)
$$

$$
A_e^{p'} \t+ = 0,\t\t(465)
$$

$$
A_n^{p'} \t+ = 0,\t\t(466)
$$

$$
b_{\rm p}^{p'} \, + = \, - \left\{ \frac{\rho_e^{m} r_e}{\Delta \xi} \left[ U_e^* - d_e^U p_e' \right] + \left( \rho_{\rm p}^* - \rho_{\rm p}^m \right) \left( 1/2 + \hat{\alpha}_e \right) \frac{r_e U_e^m}{\Delta \xi} \right\} . \tag{467}
$$

## 3.9 Aproximações para as codições iniciais

## 3.9.1 Nós dos volumes

 $u_{\rm P} = u_{\infty}$  (468)

$$
v_{\rm P} = 0 \tag{469}
$$

 $T_{\rm P} = T_{\infty}$  (470)

$$
p_{\rm P} = p_{\infty} \tag{471}
$$
\n
$$
p_{\rm P} = p_{\infty} \tag{472}
$$

$$
\rho_{\rm P} = \frac{P_{\rm P}}{R_g T_{\rm P}} = \rho_{\infty} \tag{472}
$$

$$
p'_{\rm P} = 0 \tag{473}
$$

## 3.9.2 Faces dos volumes

$$
u_e = u_\infty \tag{474}
$$

$$
u_n = u_\infty \tag{475}
$$

$$
v_e = 0 \tag{476}
$$

$$
v_n = 0
$$
\n
$$
U_e = u_e(u_n)_e - v_e(x_n)_e
$$
\n(477)

$$
V_n = v_n(x_\xi)_n - u_n(y_\xi)_n
$$
\n(479)

$$
T_w = T_e = T_s = T_n = T_\infty \tag{480}
$$

$$
p_w = p_e = p_s = p_n = p_\infty \tag{481}
$$

$$
\rho_e = \rho_\infty \tag{482}
$$

$$
\rho_n = \rho_\infty \tag{483}
$$

$$
V_e = v_e(x_\xi)_e - u_e(y_\xi)_e \tag{484}
$$

## 3.10 Coeficientes do SIMPLEC para as faces dos contornos

#### 3.10.1 Contorno norte

No contorno norte, tanto u quanto v são prescritos, deste modo não deve haver correção das velocidades em termos de  $p'$ , o que implica em

$$
d_n^u = d_n^v = d_n^V = 0. \t\t(485)
$$

#### 3.10.2 Contorno sul

Como  $u$  e  $v$  não são prescritos na face, mas  $V$  o é, tem-se

$$
d_n^u = (d_n^u)_N + \mathcal{O}(\Delta \eta), \qquad (486)
$$

$$
d_n^v = (d_n^v)_N + \mathcal{O}(\Delta \eta), \qquad (487)
$$

$$
d_n^V = 0. \t\t(488)
$$

As aproximações (486) e (487) não interferem no resultado convergido, apenas na convergência.

#### 3.10.3 Contorno leste

Como nenhuma componente do vetor velocidade é prescrita, utilizam-se as aproximações

$$
d_e^u = (d_e^u)_w + \mathcal{O}(\Delta \xi), \qquad (489)
$$

$$
d_e^v = (d_e^v)_w + \mathcal{O}(\Delta \xi), \qquad (490)
$$

$$
d_e^U = d_e^u (y_\eta)_e + d_e^v (x_\eta)_e. \tag{491}
$$

## 3.10.4 Contorno oeste

Neste contorno  $v$  e  $U$  são prescritos, deste modo, aproxima-se apenas  $d_e^u$ :

$$
d_e^u = (d_e^u)_E + \mathcal{O}(\Delta \xi), \qquad (492)
$$

$$
d_e^v = 0, \t\t(493)
$$

$$
d_e^U = 0. \t\t(494)
$$

## 3.11 Resolução dos sistemas lineares

Há quatro sistemas lineares a serem resolvidos, todos da forma

$$
A_{s}^{\phi}\phi_{s} + A_{w}^{\phi}\phi_{w} + A_{P}^{\phi}\phi_{P} + A_{e}^{\phi}\phi_{E} + A_{n}^{\phi}\phi_{N} = b_{P}^{\phi}, \quad \phi \in \{u, v, T, p'\}.
$$
 (136)

A resolução destes sistemas é feita através do método TDMA linha-a-linha[3] ou MSI[5].

## 3.12 Resíduos dos sistemas lineares

O resíduo dos sistemas lineares  $R_{L_1}$  é dado por

$$
R_{L_1} = R_{L_1}^u + R_{L_1}^v + R_{L_1}^T + R_{L_1}^{p'},\tag{495}
$$

onde  $R_{L_1}^{\phi}$  é dado por

$$
R_{L_1}^{\phi} = \frac{\sum_{\mathbf{P}} \left| A_{\mathbf{P}}^{\phi} \phi_{\mathbf{P}} + \sum_{nb} A_{nb}^{\phi} \phi_{nb} - b_{\mathbf{P}}^{\phi} \right|}{\sum_{\mathbf{P}} \left| b_{\mathbf{P}}^{\phi} \right|} \quad \phi \in \{T, u, v\},\tag{496}
$$

exceto para a equação da correção da pressão

$$
R_{L_1}^{p'} = \sum_{\mathbf{p}} \left| A_{\mathbf{p}}^{p'} p'_{\mathbf{p}} + \sum_{nb} A_{nb}^{p'} p'_{nb} - b_{\mathbf{p}}^{p'} \right|.
$$
 (497)

As somas nas Eqs. (496) e (497) devem ser feitas sobre todos os volumes reais.

## 3.13 Aproximações para as grandezas de interesse

## 3.13.1 Distribuição do coeficiente de pressão

No contorno sul o coeficiente de pressão é dado por

$$
(C_p)_n = \frac{p_s - p_\infty}{q_\infty}.\tag{498}
$$

## 3.13.2 Coeficiente  $C_{\texttt{Df}}^p$

O coeficiente  $C_{\text{Df}}^{p}$ , dado pela Eq. (44), isto é,

$$
C_{\rm Df}^p = \frac{2^f}{q_{\infty} r_b^{f+1}} \int_{\xi_i}^{\xi_f} (p - p_{\infty}) r y_{\xi} d\xi, \qquad (44)
$$

é aproximado por

$$
C_{\rm Dr}^p = \frac{2^f}{q_{\infty} r_b^{f+1}} \sum (p_s - p_{\infty}) r_s (y_{\xi})_s \Delta \xi + \mathcal{O}(\Delta \xi^2), \tag{499}
$$

onde a soma deve ser feita sobre as faces norte de todos os volumes fictícios do contorno sul.

## 3.14 Algoritmo

A) Definir os parâmetros numéricos e físicos.

✬  $n_x$ : Número de volumes na direção ξ  $n_{\eta}$ : Número de volumes na direção  $\eta$  $l_a, l_b$ : Dimensões do domínio  $l_r, r_b$ : Dimensões do corpo  $g(x)$ : Perfil do corpo  $a_1$ : Largura dos volumes contíguos à superfície  $g(x)$  $(a_{\xi})_n$ : Parâmetro de concentração de nós na direção  $\xi$  (contorno norte)  $(a<sub>\epsilon</sub>)<sub>s</sub>$ : Parâmetro de concentração de nós na direção  $\xi$  (contorno sul)  $u_{\infty}$ : Velocidade da corrente livre [m/s] p∞: Pressão da corrente livre [Pa]  $T_{\infty}$ : Temperatura da corrente livre [K]  $R_a$ : Constante do gás [J/kg·K]  $\Delta t$ : Incremento de tempo [s]  $\hat{\beta}$ : Coeficiente de acoplamento entre os esquemas UDS e CDS f: Coeficiente do tipo de simetria ( $f = 0$ : simetria plana,  $f = 1$ : simetria axial) \*: Outros parâmetros de entrada

B) Gerar os nós dos contornos.

 $\overline{\phantom{0}}$ 

 $\sqrt{E: \text{Seq. } 3.2}.$ I:  $l_a$ ,  $l_b$ ,  $l_r$ ,  $r_b$ ,  $g(x)$ ,  $(a_{\xi})_n$ ,  $(a_{\xi})_s$ 

 $\overline{\phantom{0}}$ O:  $x_{ne}$ ,  $y_{ne}$  (somente para os contornos)

C) Gerar a malha com base nos nós dos contornos.

✤ E: Seç. 3.3  $\bigcup_{n \in \mathbb{N}} x_{ne}$ ,  $y_{ne}$ I:  $x_{ne}$ ,  $y_{ne}$  (somente para os contornos)  $a_1, f$ 

- D) Cálculo das propriedades geométricas da malha:
	- 1 Calcular os centroides de todos os volumes reais.
	- 2 Calcular  $r = y^f$  em todos os centroides e faces dos volumes reais.
	- 3 Calcular as métricas  $x_{\xi}$ ,  $x_n$ ,  $y_{\xi}$  e  $y_n$  em todas as faces dos volumes reais.
	- 4 Calcular J em todos os centroides e faces dos volumes reais.
	- 5 Calcular α em todas as faces leste e oeste dos volumes reais.
	- 6 Calcular  $\beta$  em todas as faces dos volumes reais.
	- 7 Calcular  $\gamma$  em todas as faces norte e sul dos volumes reais.

 $\sqrt{E: \text{Seg. 3.3}}$  $\overline{\phantom{a}}$ I:  $x_{ne}$ ,  $y_{ne}$ O:  $x_{\rm P}$ ,  $y_{\rm P}$ ,  $r_{\rm P}$ ,  $r_{e}$ ,  $r_{n}$ ,  $(x_{\xi})_e$ ,  $(x_{n})_e$ ,  $(y_{\xi})_e$ ,  $(y_{n})_e$  $(x_{\xi})_n$ ,  $(x_{\eta})_n$ ,  $(y_{\xi})_n$ ,  $(y_{\eta})_n$ ,  $J_p$ ,  $J_e$ ,  $J_n$ ,  $\alpha_e$ ,  $\beta_e$ ,  $\beta_n$ ,  $\gamma$ 

E) Aplicar as condições iniciais.

✤ E: Seç. 3.9.  $\frac{1}{\sqrt{2\pi}}$ I:  $u_{\infty}$ ,  $T_{\infty}$ ,  $p_{\infty}$ ,  $R_q$ ,  $(x_{\xi})_n$ ,  $(y_{\xi})_n$ ,  $(x_{\eta})_e$ ,  $(y_{\eta})_e$ O:  $u_{\rm P}$ ,  $v_{\rm P}$ ,  $T_{\rm P}$ ,  $p_{\rm P}$ ,  $p_{\rm P}'$ ,  $\rho_{\rm P}$ ,  $\rho_{e}$ ,  $\rho_{n}$ ,  $u_{e}$ ,  $v_{e}$ ,  $u_{n}$ ,  $v_{n}$ ,  $U_{e}$ ,  $V_{n}$  $p_s$ ,  $p_n$ ,  $p_w$ ,  $p_e$ ,  $p_n^m$ ,  $p_w^m$ ,  $p_e^m$ ,  $T_s$ ,  $T_n$ ,  $T_w$ ,  $T_e$ ,  $V_e$ 

F) Calcular as propriedades termofísicas:

 $\overline{a}$  $\overline{\phantom{0}}$ I:  $T_{\rm P}$ O:  $c_p$ 

- G) Iniciar o ciclo de evolução temporal:
	- 1 Incrementar o tempo em  $\Delta t$ .
	- 2 Atualizar os campos:

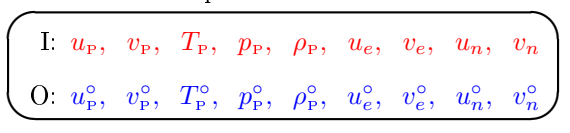

- 3 Iniciar o ciclo para resolução das equações para  $u, v, T$  e  $p$  no instante  $t$ :
	- 1 Atualizar os campos:

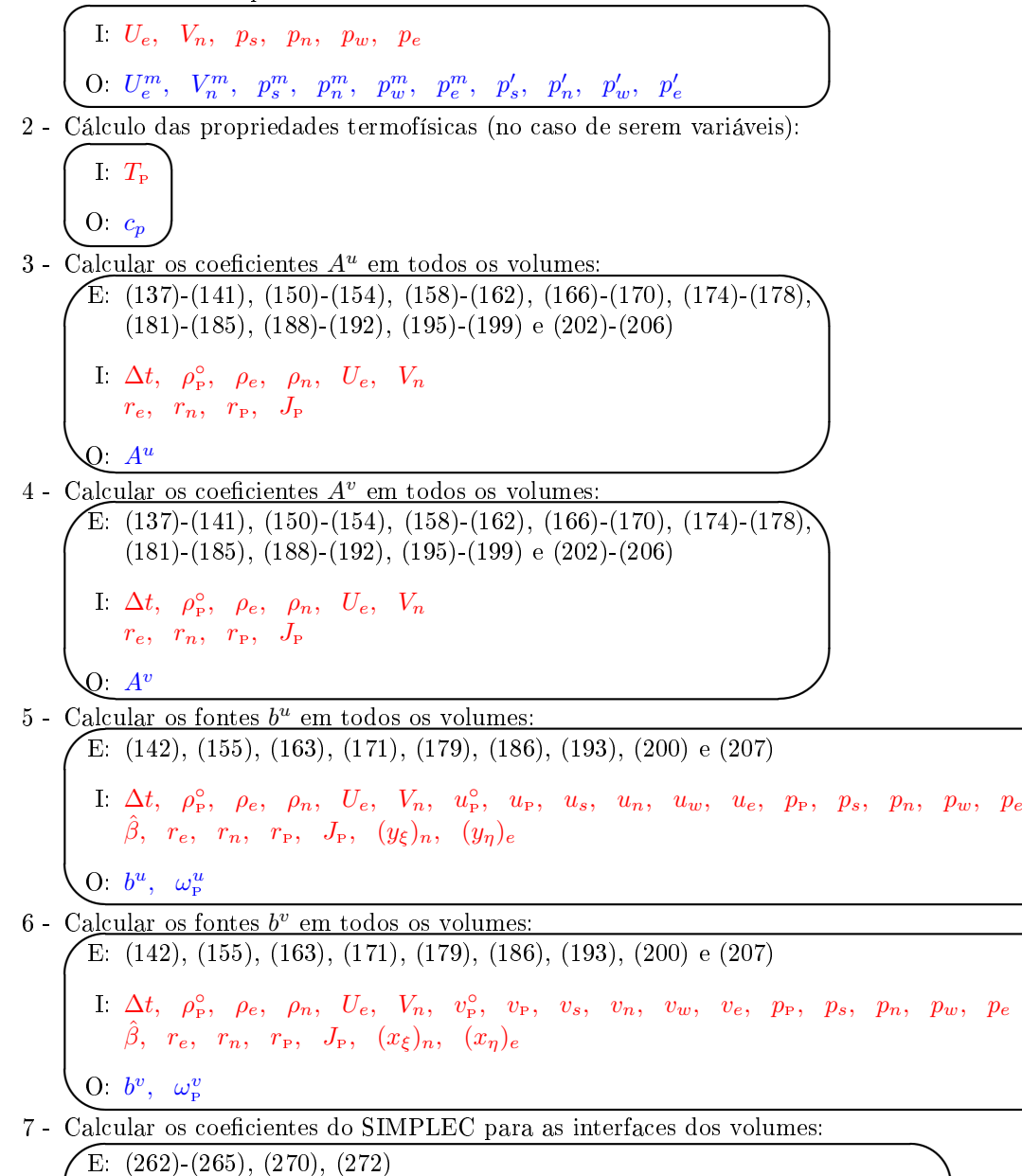

- I  $A^u$ ,  $A^v$ 
	- $r_e$ ,  $r_n$ ,  $(x_{\xi})_n$ ,  $(y_{\xi})_n$ ,  $(x_n)_e$ ,  $(y_n)_e$
- O:  $d_e^u$ ,  $d_e^v$ ,  $d_n^u$ ,  $d_e^v$ ,  $d_e^V$ ,  $d_n^V$  (somente para as interfaces dos volumes)

<sup>8 -</sup> Calcular os coeficientes do SIMPLEC para as faces dos contornos:

✤ E: Seç. 3.10  $\sim$  $\left. \begin{array}{c} {\rm{I}} & d_e^u, \;\; d_e^v, \;\; d_n^u, \;\; d_n^v, \ \left( x_\eta \right)_e, \;\; \left( y_\eta \right)_e \end{array} \right.$  $\mathrm{O}\!\!: \ d_e^u, \ \ d_v^v, \ \ d_n^u, \ \ d_e^v, \ \ d_h^V \ \mathrm{(somente\ para\ as\ faces\ dos\ contornos)}$  $9$  - Calcular  $g_{\rm p}$ :  $\frac{1}{\sqrt{2\pi}}$  $\sqrt{E}$ : (218) I:  $R_g$ ,  $T_P$  $O$   $g_P$ 

10 - Calcular os coeficientes  $A^{p'}$  da equação da correção da pressão sem a contribuição das condições de contorno:

 $\sqrt{E: (320)(324), (328)(332), (334)(338), (341)(345), (348)(352), (355)(359), (362)}$ (366), (369)-(373), (376)-(380)  $\text{I}$   $g_{\text{\tiny P}},$   $\rho_e,$   $\rho_n,$   $U_e,$   $V_n,$   $d_e^U,$   $d_n^V,$   $\Delta t$  $r_\mathrm{P},$   $r_e,$   $r_n,$   $J_\mathrm{P}$ O:  $A^{p'}$  (sem as contribuições das CC)

 $\frac{1}{\sqrt{2\pi}}$ 11 - Calcular os coeficientes  $A^{p'}$  da equação da correção da pressão somente com a contribuição das condições de contorno:

 $\sqrt{\text{E: Seg. 3.8}}$ 12 - Resolver os sistemas lineares para  $u$  e v para obter os campos estimados  $u^*$  e  $v^*$ :  $\begin{array}{cc} \text{I} & \rho_e^m, & d_e^U, & g_{\scriptscriptstyle\text{P}}, & U_e^m \ r_e & & & \end{array}$ O:  $A^{p'}$  (somente com as contribuições das CC)  $\overline{C}$   $\overline{C}$   $\overline{$  $1 \t A^u, \t b^u, \t A^v, \t b^v, \t u_{\text{P}}, \t v_{\text{P}}$ O:  $u_{\rm P}^*$ ,  $v_{\rm P}^*$ 13 - Calcular os resíduos  $R_{L_1}^u$  e  $R_{L_1}^v$  dos sistemas lineares: ✚ ✙ E: (496) I:  $A^u$ ,  $b^u$ ,  $A^v$ ,  $b^v$ ,  $u_{\rm P}^*$ ,  $v_{\rm P}^*$ O:  $R_{L_1}^u$ ,  $R_{L_1}^v$ 14 - Calcular as velocidades  $u_e^*, u_n^*, v_e^*, v_n^*, U_e^*, V_n^*$  nas interfaces dos volumes: 15 - Calcular as velocidades  $u_e^*, u_n^*, v_e^*, v_n^*, U_e^*, V_n^*$  nas faces dos contornos com base nas condições de  $\sqrt{E: (247), (249), (274), (276)}$ I:  $ρ_ P^{\circ}, u_ e^{\circ}, v_ e^{\circ}, u_ n^{\circ}, v_ n^{\circ}, A^u, A^v, u_ p^{\ast}, v_ p^{\ast}, v_ p^{\ast}, v_ p^{\ast}, \omega_ p^u, \Delta t$  $r_{\rm P},\;\;r_{e},\;\;r_{n},\;\;J_{\rm P},\;\;(x_{\xi})_{e},\;\;(y_{\xi})_{e},\;\;(x_{\eta})_{e},\;\;(y_{\eta})_{e},\;\;(x_{\xi})_{n},\;\;(y_{\xi})_{n},\;\;(x_{\eta})_{n},\;\;(y_{\eta})_{n}$ O:  $u_e^*$ ,  $u_n^*$ ,  $v_e^*$ ,  $v_n^*$ ,  $U_e^*$ ,  $V_n^*$  (somente para a interface dos volumes) contorno: E: Seçs. 3.7.1, 3.7.2, 3.7.3  $\frac{1}{\sqrt{1-\frac{1}{n}}\sqrt{1-\frac{1}{n}}\sqrt{1-\frac$ I:  $u_{\rm P}^*, v_{\rm P}^*, u_e, v_e, U_e, V_e$  $u_{\infty}$ ,  $(x_{\xi})_n$ ,  $(y_{\xi})_n$ ,  $(x_{\eta})_e$ ,  $(y_{\eta})_e$ ,  $\alpha_e$ ,  $\beta_e$ O:  $u_e^*$ ,  $u_n^*$ ,  $v_e^*$ ,  $v_n^*$ ,  $U_e^*$ ,  $V_n^*$  (somente para as faces dos contornos) 16 - Calcular o termo fonte  $b^{p'}$  da equação da correção da pressão sem as contribuições das condições de contorno: E:  $(325)$ ,  $(333)$ ,  $(339)$ ,  $(346)$ ,  $(353)$ ,  $(360)$ ,  $(367)$ ,  $(374)$ ,  $(381)$ I:  $\rho_{\rm p}^*, \rho_{\rm p}^{\rm o}, \rho_{e}, \rho_{n}, \rho_{e}^*, \rho_{n}^*, U_e, V_n, U_e^*, V_n^*, \Delta t$  $r_\mathrm{P},$   $r_e,$   $r_n,$   $J_\mathrm{P}$ 

 $\overline{\phantom{0}}$ O:  $b^{p'}$  (sem as contribuições das CC) 17 - Calcular o termo fonte  $b^{p'}$  da equação da correção da pressão somente com as contribuições das condições de contorno:

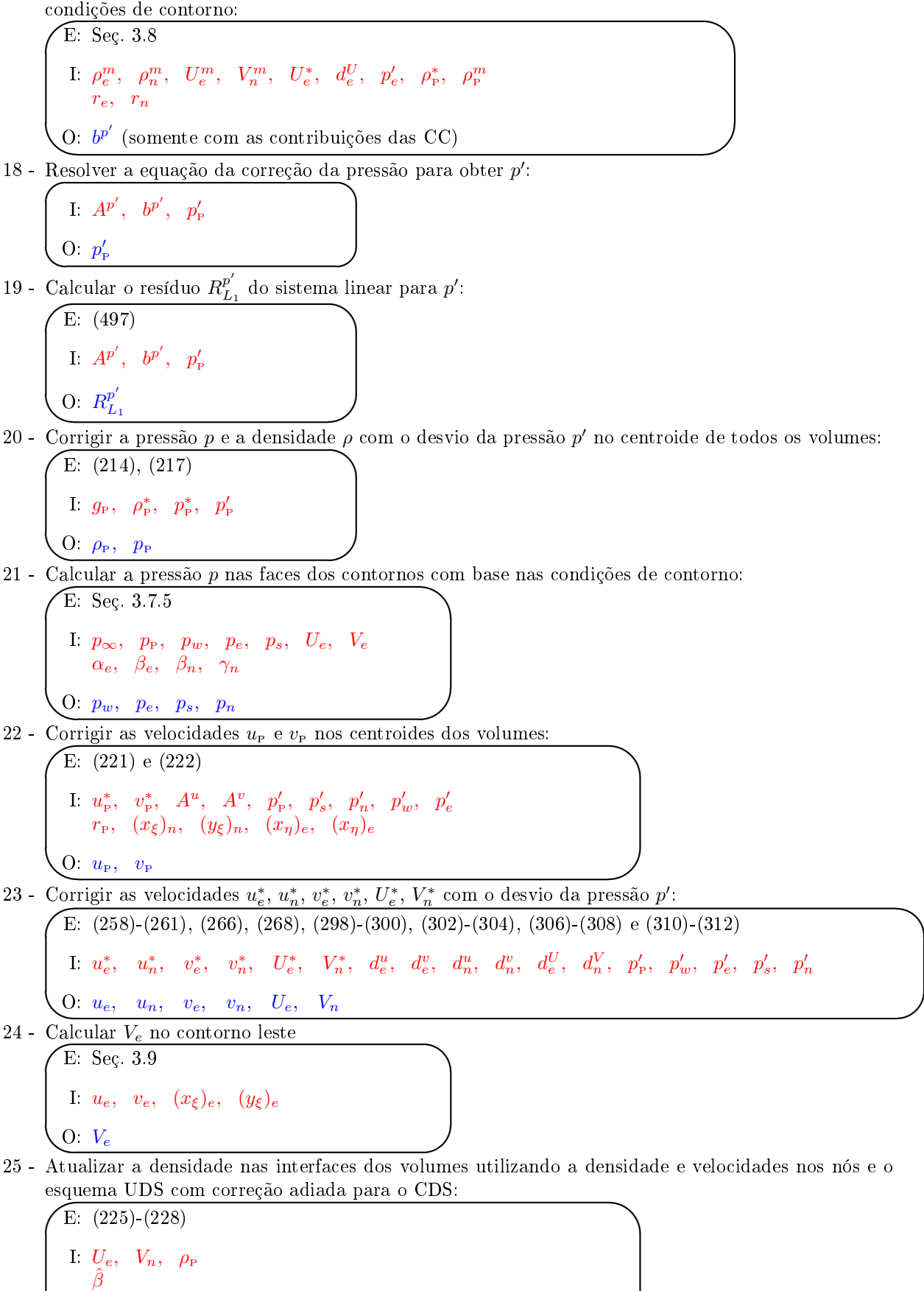

26 - Atualizar a densidade nas faces dos contornos utilizando a pressão atualizada e o último campo de temperatura:

O:  $\rho_e$ ,  $\rho_n$ 

 $\sqrt{E: (210)}$ 27 - Calcular os coeficientes  $A^T$  da equação da energia: I:  $p_w$ ,  $p_e$ ,  $p_s$ ,  $p_n$ ,  $T_w$ ,  $T_e$ ,  $T_s$ ,  $T_n$  $R_a$  $\int 0 \rho_e, \rho_n$  $28$  - Calcular os fontes  $b^T$  da equação da energia para todos os volumes: E:  $(137)-(141)$ ,  $(150)-(154)$ ,  $(158)-(162)$ ,  $(166)-(170)$ ,  $(174)-(178)$ ,  $(181)-(185)$ ,  $(188)-(192)$ ,  $(195)$ (199) e (202)-(206) I:  $c_p$ ,  $\rho_e$ ,  $\rho_n$ ,  $\rho_p^{\circ}$ ,  $U_e$ ,  $V_n$ ,  $\Delta t$  $r_\mathrm{P},$   $r_e,$   $r_n,$   $J_\mathrm{P}$  $Q: A<sup>T</sup>$ E: (142), (155), (163), (171), (179), (186), (193), (200) e (207) 29 - Resolver a equação da energia para se obter  $T$ :  $\mathrm{I:}~~ c_p,~~ \rho_e,~~ \rho_n,~~ \rho_{\mathrm{P}}^{\mathrm{o}},~~ U_e,~~ V_n,~~ \Delta t,~~ T_{\mathrm{P}}^{\mathrm{o}},~~ T_{\mathrm{P}},~~ p_{\mathrm{P}},~~ v_{\mathrm{P}},~~ v_{\mathrm{P}},~~ p_w,~~ p_e,~~ p_s,~~ p_n,~~ T_w,~~ T_e,~~ T_s,~~ T_n,~~ T_{\mathrm{P}},~ P_{\mathrm{P}},~ P_{\mathrm{P}},~ P_{\mathrm{P}},~ P_{\mathrm{P}},~ P_{\mathrm{P}},~ P_{\mathrm{P}},~ P_{\mathrm{P}},~ P_{\mathrm{P}},~ P_{\mathrm{P}},~ P_{\mathrm{P}},~ P_{\mathrm{P}},$  $\hat{\beta}, r_{\rm P}, r_{e}, r_{n}, J_{\rm P}, (x_{\xi})_{n}, (y_{\xi})_{n}, (x_{\eta})_{e}, (y_{\eta})_{e}$  $0: b^{\text{t}}$ 30 - Calcular o resíduo  $R_{L1}^{\mathrm{T}}$  do sistema linear para T:  $1 \quad A^{\scriptscriptstyle{\text{T}}}, \quad b^{\scriptscriptstyle{\text{T}}}, \quad T_{\scriptscriptstyle{\text{P}}}$  $O: T_P$ 31 - Calcular a temperatura T nas faces dos contornos com base nas condições de contorno:  $\sqrt{E}$ : (496) I  $A^{\text{\tiny T}}, b^{\text{\tiny T}}, T_{\text{\tiny P}}$ O:  $R_{L1}^{\mathrm{T}}$  $\sqrt{E: \text{Seg. (3.7.4)}}$  $\left\{\begin{array}{ccc} 0 & T_w, & T_e, & T_s, & T_n \end{array}\right\}$ I:  $T_{\infty}$ ,  $T_{\rm P}$ ,  $T_w$ ,  $T_e$ ,  $T_s$ ,  $U_e$ ,  $V_e$  $\alpha_e, \beta_e, \beta_n, \gamma_n$ 32 - Calcular a densidade nos centroides utilizando os últimos valores de  $p$  e  $T$ : ✣ ✢ 33 - Atualizar a densidade nas interfaces dos volumes utilizando a densidade e velocidades nos nós e o  $\sqrt{E}$ : (210)  $\text{I}$  :  $T_\text{P}, p_\text{P}$  $R_g$  $0 \rho_P$ esquema UDS com correção adiada para o CDS: ✤ 34 - Atualizar a densidade nas faces dos contornos utilizando a pressão e a temperatura atualizadas: E:  $(225)$ - $(228)$ I  $U_e$ ,  $V_n$ ,  $\rho_{\rm P}$  $\hat{\beta}$  $\Omega \rho_e, \rho_n$  $\sqrt{E: (210)}$ I:  $p_w$ ,  $p_e$ ,  $p_s$ ,  $p_n$ ,  $T_w$ ,  $T_e$ ,  $T_s$ ,  $T_n$  $R_q$  $\int 0 \rho_e, \rho_n$ 

35 - Calcular o resíduo total  $R_{L_1}$  dos sistemas lineares para  $u, v, T \in p'$ .

 $\sqrt{E: (495)}$ I:  $R_{L1}^u$ ,  $R_{L1}^v$ ,  $R_L^{p'}$  $\frac{p}{L1},~~R_{L1}^{\mathrm{T}}$  $0: R_{L_1}$ 

- $\begin{array}{|c|c|c|}\hline -1& & & \hline \end{array}$ 4 - Se o resíduo dos sistemas lineares for menor que uma tolerância prescrita, encerrar o ciclo de evolução temporal.
- H) Pós-processamento: calcular as grandezas de interesse e salvar os resultados.

## A Transformação das equações de transporte do sistema  $xy$  para o  $\xi\eta$

# Referências

- [1] BIRD, R. B.; STEWART, W. E.; LIGHTFOOT, E. N. Transport phenomena. 2. ed. John Wiley & Sons, 2002.
- [2] LANDAU, L. D.; LIFSHITZ, E. M. Fluid mechanics. 2. ed. Oxford: Pergamon Press, 1987. v. 6.
- [3] MALISKA, C. R. Transferência de calor e mecânica dos fluidos computacional. 2. ed. Rio de Janeiro: LTC, 2004.
- [4] VAN DOORMAAL, J. P.; RAITHBY, G. D. Enhancements of the SIMPLE method for predicting incompressible fluid flows. Numerical Heat Transfer, v. 7, p. 147-163, 1984.
- [5] TANNEHILL, J. C.; ANDERSON, D. A.; PLETCHER, R. H. Computational fluid mechanics and heat transfer. 2. ed. Taylor & Francis, 1997.